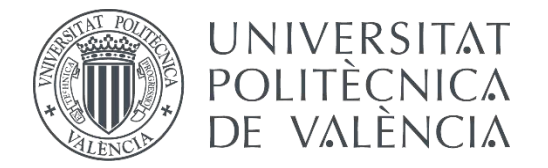

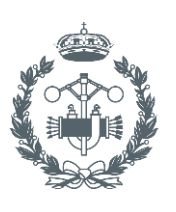

**ESCUELA TÉCNICA** 

## **TRABAJO FIN DE GRADO EN INGENIERÍA EN TECNOLOGÍAS INDUSTRIALES**

# **DESARROLLO DE UN PROTOTIPO DE BICICLETA HÍBRIDA PARA EL MERCADO ESPAÑOL: SIMULACIÓN EN SAP PROJECT SYSTEM**

AUTOR: Alberto Pérez Albentosa

TUTOR: Rafael Monterde Díaz

COTUTOR: Miguel Jorge Giménez Gadea

**Curso Académico: 2018-19**

## **RESUMEN**

El objeto del presente trabajo de fin de grado es la realización de un proyecto de diseño de un nuevo modelo de bicicleta híbrida de gama media mediante la herramienta SAP.

El trabajo se divide en dos partes principales. En la primera parte se realizará el diseño conceptual de la bicicleta, empezando por una introducción al producto y su objetivo, seguido de un análisis del usuario final y un estudio de mercado basado en la técnica QFD (Quality Function Deployment). Basándose en la información previa, se llevará a cabo una caracterización de los diferentes componentes y especificaciones técnicas de la bicicleta para su posterior uso en SAP.

 A continuación, se introducirán los ERP (Enterprise Resource Planning) y los beneficios que conlleva en la gestión integrada de la información en el entorno industrial. En la segunda mitad se basa en la utilización de SAP para la producción y venta de la bicicleta, así como la elección los materiales, mano de obra, duración, presupuesto, etc. Por último, se escogerá una solución en función de los parámetros técnicos y económicos.

## **RESUM**

L'objecte del present treball de fi de grau és la realització d'un projecte de disseny d'un nou model de bicicleta híbrida de gamma mitjana per mitjà de la ferramenta SAP.

 El treball es divideix en dos parts principals. En la primera part es realitzarà el disseny conceptual de la bicicleta, començant per una introducció al producte i el seu objectiu, seguit d'una anàlisi de l'usuari final i un estudi de mercat basat en la tècnica QFD (Quality Function Deployment). Basant-se en la informació prèvia, es durà a terme una caracterització dels diferents components i especificacions tècniques de la bicicleta per al seu posterior ús en SAP.

A continuació s'introduiran els ERP (Enterprise Resource Planning) i els beneficis que comporta en la gestió integrada de la informació en l'entorn industrial. En la segona mitat es basa en la utilització de SAP per a la producció i venda de la bicicleta, així com l'elecció els materials, mà d'obra, duració, pressupost, etc. Finalment es triarà una solució en funció dels paràmetres tècnics i econòmics.

## **ABSTRACT**

The purpose of this final grade project is to simulate the design of a new mid-range hybrid bicycle model using the software tool SAP.

The project is divided into two main parts. In the first part, we will plan the conceptual design of the bike, starting with an introduction to the product and its final goal, followed by an user analysis and a market research based in the QFD (Quality Function Deployment) method. Based in the previous information, we will characterize the components and the technical specifications to use later in SAP.

Next, we will introduce the ERP (Enterprise Resource Planning) and the benefits of the integrated management of information in the industrial context. The second part focuses on using SAP for the production and selling of the bicycle, as well as choosing the materials, timing, budget, etc. Finally we will pick a final solution for the product based on technical and economic factors.

## **ÍNDICE**

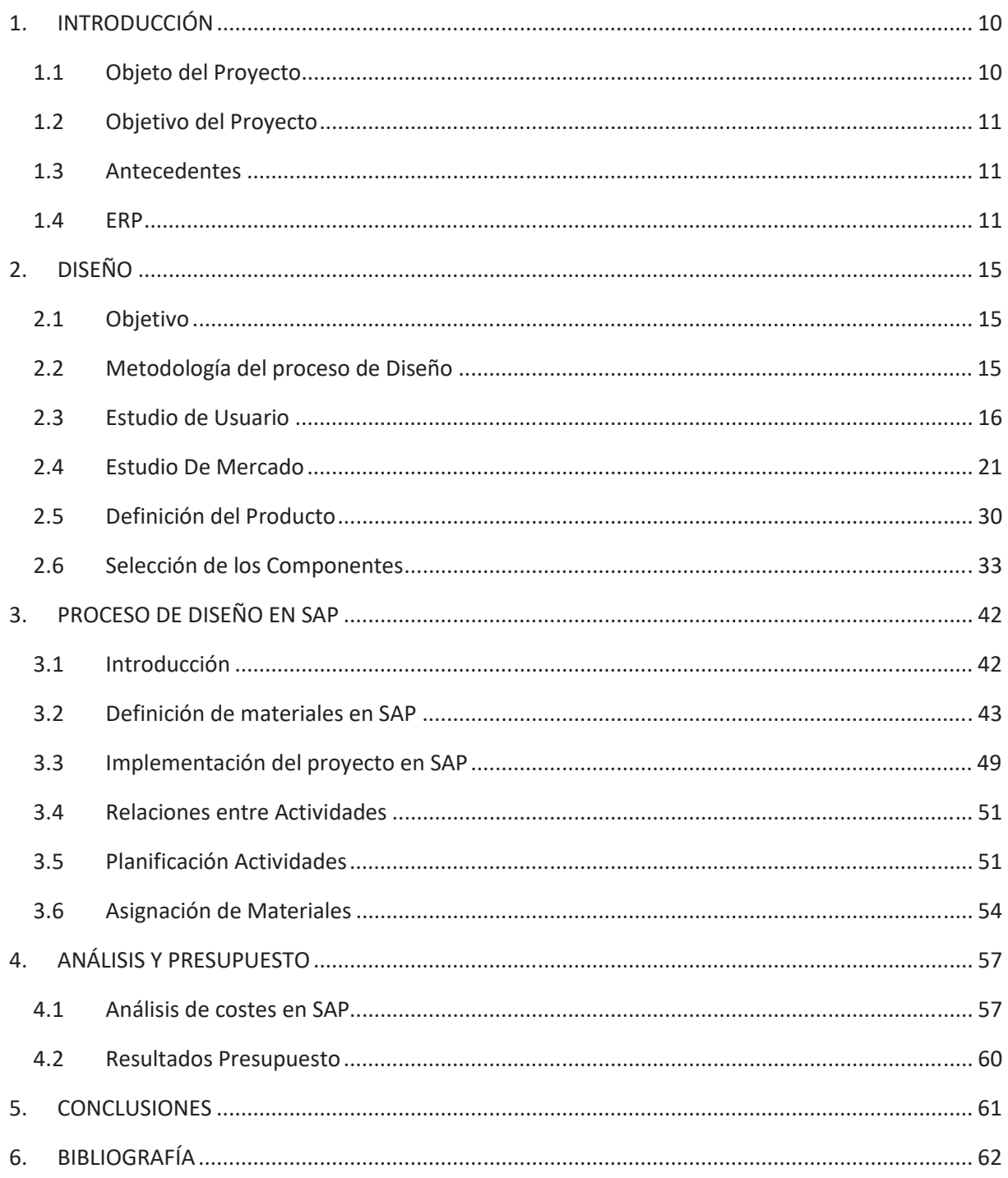

# **ÍNDICE DE FIGURAS**

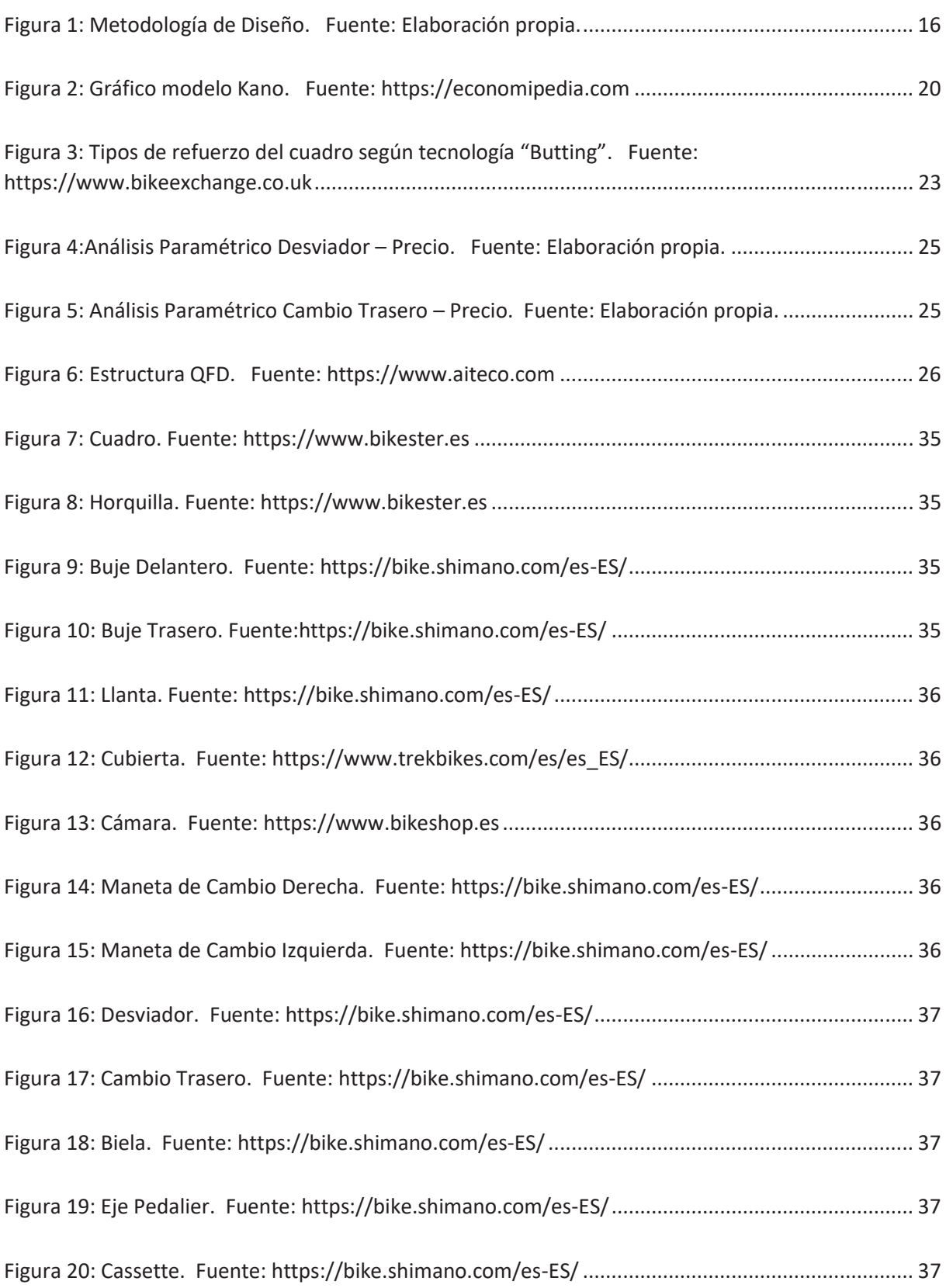

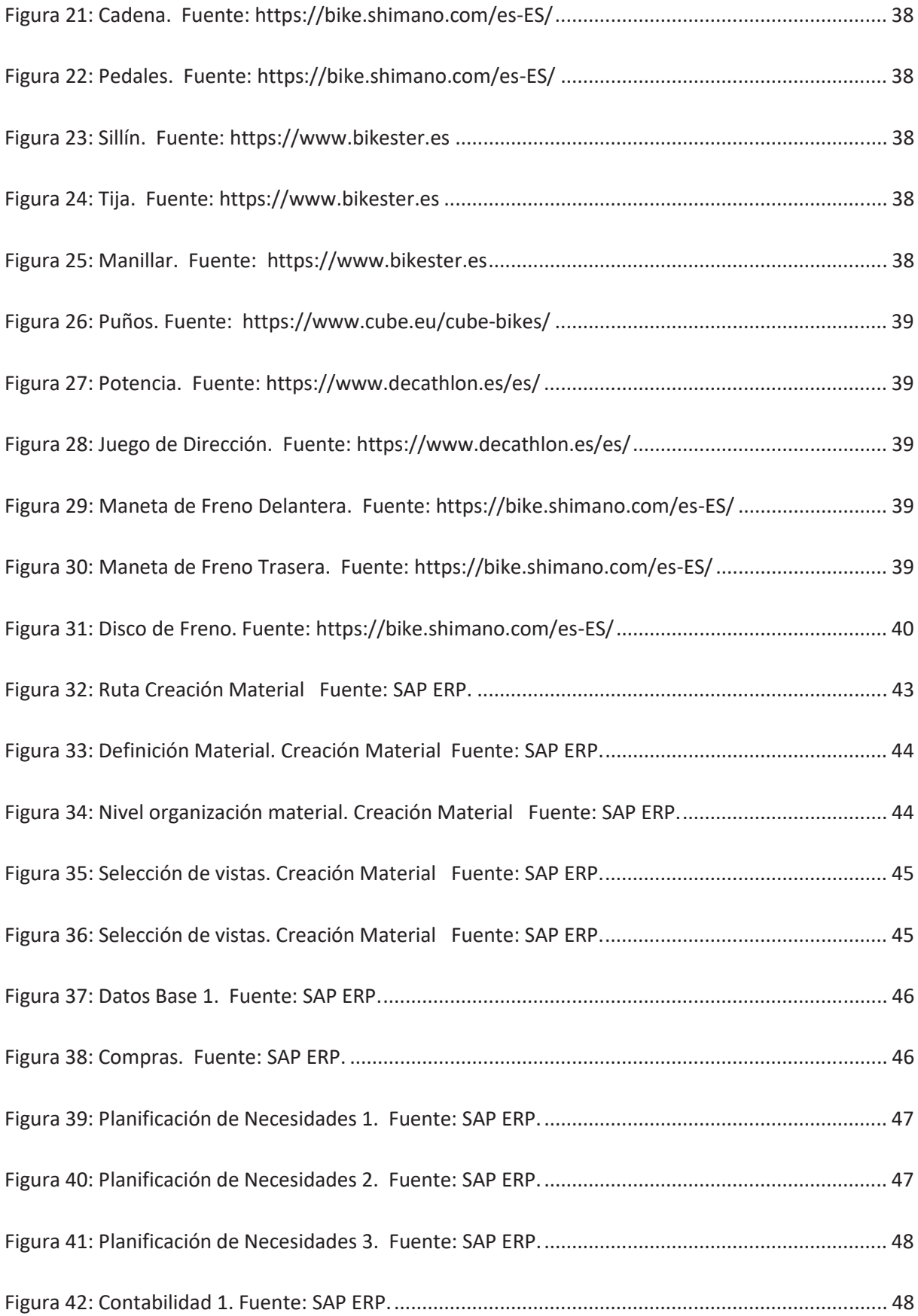

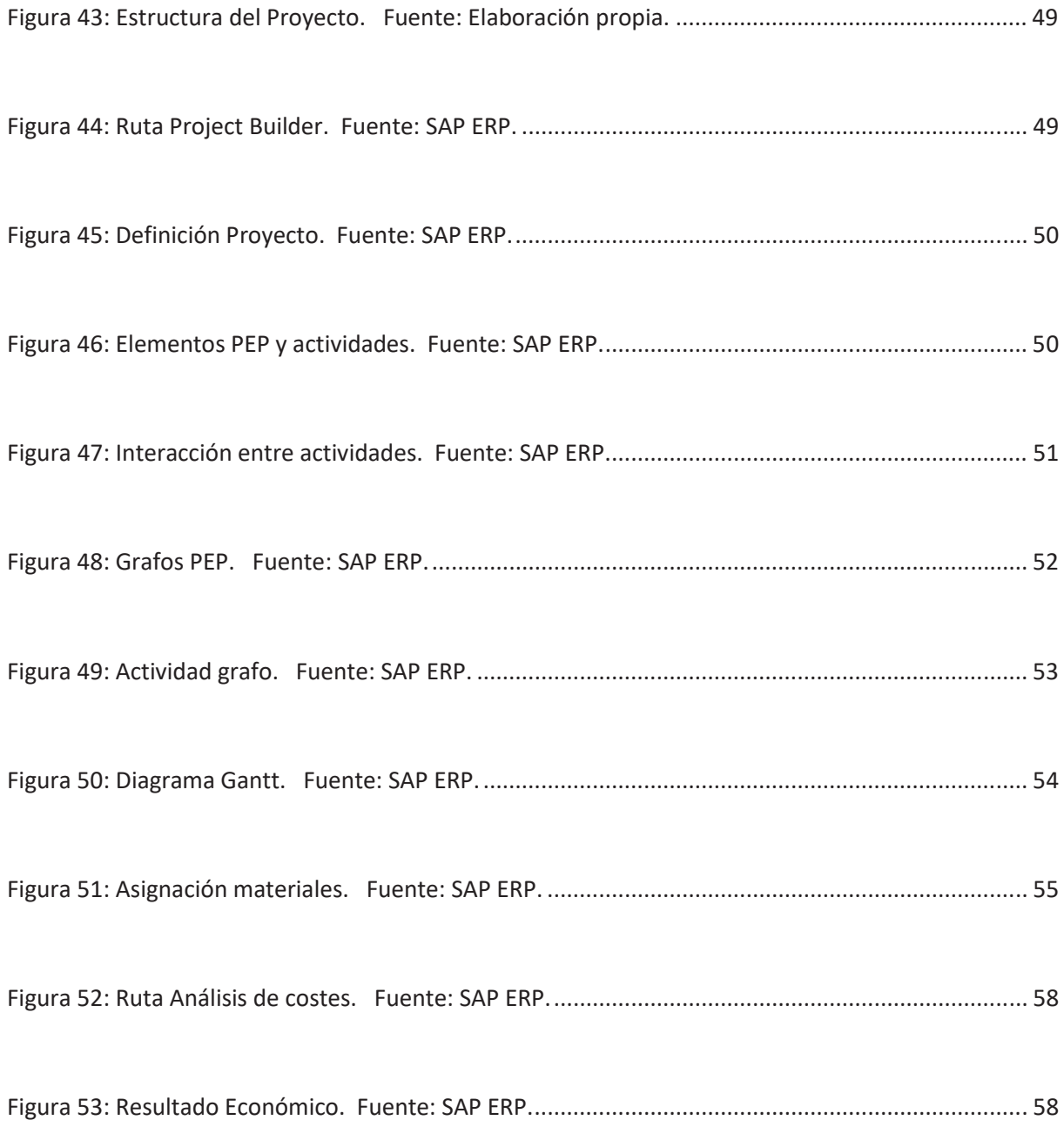

# **ÍNDICE DE TABLAS**

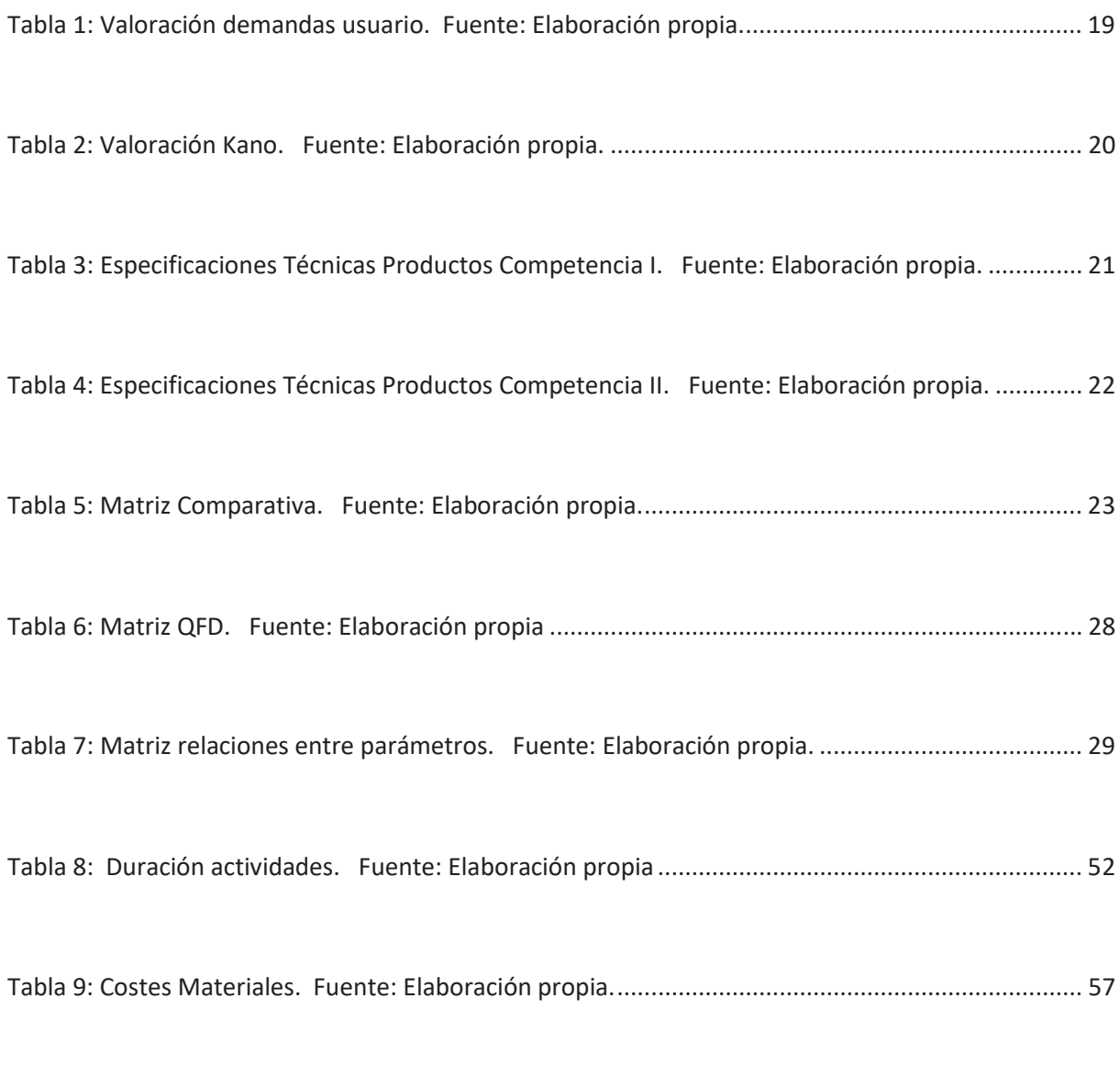

Tabla 10: Costes Actividades. Fuente: Elaboración propia a partir de datos en SAP ERP. ................... 59

# **CAPÍTULO 1 - INTRODUCCIÓN**

## **1. INTRODUCCIÓN**

## **1.1 Objeto del Proyecto**

El objeto de proyecto es simular todas las fases que componen el proceso de diseño de un nuevo modelo de bicicleta híbrida de gama media-alta mediante una herramienta de gestión de recursos, SAP PS. Es una herramienta de gestión integrada de la información (ERP, Enterprise Resource Planning) que permite planificar cada fase del proyecto, identificando los tiempos y costes que lo conforman.

La utilización de dicha herramienta (SAP) para la realización de este proyecto, y más en concreto su módulo "Project Builder" se justifica por el hecho de que permite integrar todas las fases del proyecto de forma organizativa. Este software permite trabajar diferentes partes dentro del organigrama de la empresa, pudiendo simular diferentes posiciones en la empresa de la forma más real posible.

En el caso del presente trabajo se va a proyectar en el entorno de la empresa ficticia Global Bike Inc, creada por la propia compañía como recurso académico. De esta forma, el propio programa nos permite definir una inmensa cantidad de situaciones que van más allá del propósito del presente Trabajo Fin de Grado. Se debe remarcar que tanto los datos de los materiales que introduciremos en el programa como la forma de interpretar los resultados se analizarán como si de una empresa real se tratara.

El proyecto se divide en dos partes claramente diferenciadas, una primera parte donde se recogerá toda la información necesaria para poder comenzar el estudio de diseño, mediante un análisis del usuario final y un estudio de mercado. Toda esta información será recogida en la Casa de la Calidad (QFD por sus siglas en inglés).

Ambos estudios, tanto el de usuario como el de mercado, se realizan para conseguir que el producto tenga una buena aceptación en el mercado, por ello debemos tener en cuenta que el proceso de diseño debe incorporar todos los factores de éxito en una solución final. Es deber del proyectista identificar la validez de la solución obtenida en dicho proceso y buscar alternativas para una posible mejora.

En la segunda parte del proyecto se introducirán todas las características de diseño en el software SAP, así como la elección los materiales, mano de obra y duración y planificación de las actividades. Basándose en dichos parámetros se escogerá la solución ideal desde el punto de vista económico y del diseño.

## **1.2 Objetivo del Proyecto**

- Aprender a manejar un software ERP, SAP en este caso, y las funcionalidades que ofrece en la gestión de proyectos.
- Aprender a utilizar el módulo "Project Builder" de SAP y a gestionar diferentes roles del proyecto.
- Saber gestionar adecuadamente las diferentes fases de un proyecto, en concreto de un nuevo prototipo en un mercado existente.
- Saber buscar y trabajar correctamente la información necesaria para realizar un estudio de diseño y un análisis de usuario final.
- Emplear adecuadamente los conocimientos adquiridos durante el grado, especialmente los relativos a la gestión de la información y la empresa.

## **1.3 Antecedentes**

Hoy en día, el almacenamiento y flujo de información es vital para las empresas, más aún para aquellas que trabajen con grandes cantidades y necesiten de ella en su uso diario. Debido a las grandes cantidades de información con la que las empresas trabajan diariamente, se debe poder almacenar, gestionar y obtener hábilmente esos datos.

Esa información está recogida de diferentes maneras, en diferentes departamentos en diferentes escenarios, por lo que no sólo se necesita ser capaz de almacenar la información, sino que se debe extraer aquello más importante y que el usuario tenga disponible los datos que vaya a necesitar, en cualquier nivel de la empresa. Todo esto con la finalidad de tratar adecuadamente los recursos disponibles de la empresa y optimizarlos al máximo, por ello que aparece el concepto de gestión de la información.

La gestión de la información transforma datos en información útil para la organización, ayudando a las personas en el correcto desempeño de sus competencias y responsabilidades, así como mejorando el conocimiento sobre el comportamiento del negocio, del cliente y del mercado en general. El reto y la oportunidad actual para la empresa consiste en ser capaz de rentabilizar esos nuevos activos que constituyen sus repositorios de datos, transformándolos en una importante fuente de ventaja competitiva.

## **1.4 ERP**

En este punto es donde surge la necesidad de implementar el software de planificación de recursos empresariales, ERP. Los sistemas de ERP facilitan el flujo de información en tiempo real a través de todos los departamentos, de manera que las empresas pueden tomar decisiones guiadas por datos y gestionar el rendimiento -en vivo-. Estos sistemas integran todos los procesos de la empresa en un solo sistema.

Los ERP tienen los siguientes objetivos:

- Permitir el acceso a toda la información de la empresa de manera oportuna, precisa y confiable. Dicho acceso a la información debe ser restringida de acuerdo a los privilegios de cada tipo de usuario.
- Optimizar los procesos de la empresa.
- Compartir información entre todos los componentes de la organización.
- Eliminación de procesos innecesarios de re-ingeniería.

Las características de los ERP son las siguientes:

- Integración: Es vital la comunicación y el intercambio de información entre diferentes departamentos de empresa durante las diferentes fases del proyecto. Se debe también facilitar la obtención de la información en cualquier momento y ayudar a que el proceso sea lo más eficiente posible.
- Modulares: Sobre todo en las grandes empresas y debido a la departamentalización, las empresas deben ser capaces de poder dividir la información y clasificarla de diferentes formas para hacer los procesos más eficientes y a su vez no perder tiempo ni recursos extra en ello. Es por eso que los sistemas ERP deben permitir gestionar, dividir y optimizar la información en función de las necesidades de la empresa.
- Adaptables: Es obvio que cada empresa trabaja de forma diferente y gestiona su información de diferentes maneras siguiendo procedimientos diferentes, por ello los sistemas ERP deben tener una completa adaptación a diferentes situaciones, permitiendo la personalización de diferentes parámetros.
- Capacidad de personalización y flexibilidad: entre los distintos sistemas que puede haber en función de las necesidades de cada empresa y distintos tipos de esta. Por otro lado, los flujos de recursos o desarrollo de actividades dentro de la misma empresa pueden variar con el tiempo, por tanto, con el sistema ERP implementado, este debe ser capaz de adaptarse y cambiar adecuadamente.

Destacan cinco empresas líderes en el sector de proveedores de software ERP:

SAP: Es el ERP más utilizado a nivel mundial. Alrededor del 24% de las empresas utilizan este programa para la gestión de la información y está diseñado para todo tipo de empresas. La aplicación integra funciones para la gestión de clientes (CRM), la gestión del capital humano o la gestión financiera.

ORACLE: Con un 12% de usuarios es el segundo software ERP más usado. Ofrece una gran variedad de módulos sobre gestión financiera, ventas, compras, distribución y logística, planificación, gestión de proyectos o de recursos humanos. Sus aplicaciones empresariales son su rasgo distintivo.

SAGE: Se trata de la tercera ERP más popular y se caracteriza por ser intuitiva y fácil de manejar, por tener un precio más asequible y por el paquete de funciones y servicios que ofrece.

INFOR: Con alrededor de un 6% de cuota de mercado, se caracteriza por ser adecuado para su uso en las industrias química, distribución, equipos, moda, alimentos y bebidas y por su uso en la nube.

# **CAPÍTULO 2 - DISEÑO**

## **2. DISEÑO**

## **2.1 Objetivo**

El objetivo de la fase de diseño es obtener la información necesaria mediante distintas técnicas para poder llevar a cabo un estudio correcto de la misma y poder definir correctamente los parámetros de diseño. Antes de esto es necesario definir el concepto de bicicleta híbrida (y el usuario final proyectado).

Una bicicleta híbrida es un concepto de bicicleta diseñado para uso urbano que combina características de las bicicletas de montaña y de ruta/carretera. Se diferencian (sobre todo) de las de montaña en que llevan ruedas más finas y una transmisión más de carretera (plato más grande), lo cual las hace más útiles para uso urbano. Son bicis aptas tanto para rutas por asfalto como por tierra, siempre que sean caminos poco abruptos, como las pistas forestales.

A pesar de su popularidad, las bicis de montaña no resultaron una solución ideal para quienes buscaban una bicicleta de uso urbano, por ser pesadas y lentas. Ante esto, los fabricantes respondieron con la creación de bicicletas especialmente ideadas para la ciudad, combinando características de las bicis de montaña y las de ruta, surgiendo de esta manera las bicicletas híbridas.

Estas bicicletas son ideales para las personas que utilicen la bicicleta como método de transporte para ir al trabajo y además la usen los fines de semana para hacer rutas verdes o en senderos y pistas. Para realizar el diseño del prototipo de bicicleta haremos un estudio de usuario y un estudio de mercado, que nos permitirá determinar las especificaciones técnicas de la bicicleta.

## **2.2 Metodología del proceso de Diseño**

A la hora de determinar el proceso de diseño del proyecto, encontramos diferentes propuestas metodológicas para determinar las fases que lo integran. Esto es debido a las diferentes naturalezas de los proyectos y a que continuamente se van aportando nuevas propuestas y aplicaciones con tal de hacer el proceso más efectivo.

En primer lugar, debemos identificar y definir el problema, que en nuestro caso concierne al ámbito de las bicicletas urbanas, en el cual se pretende introducir un nuevo modelo en el mercado español.

A continuación, debemos recoger información sobre el problema, de forma que podamos evaluarlo posteriormente y analizar la información con las técnicas necesarias. El primer paso en la búsqueda de información será identificar cuáles son las necesidades del cliente mediante un estudio de usuario. Para ello pediremos a potenciales clientes que valoren diferentes características en función de su importancia. Estas características son las demandas de usuario que obtendremos a partir de un cuestionario abierto. Este apartado nos permitirá conocer los parámetros que más importancia tienen según los usuarios y nos servirá de punto de partida de la etapa de diseño.

Una vez finalizado el estudio de usuario, comenzaremos con el estudio de mercado, donde buscaremos información sobre la competencia, comparando distintos productos de la competencia para obtener información sobre el mercado. Lo primero que haremos será identificar productos que se encuentren actualmente en el mercado para poder trabajar con esa información, de forma que podamos analizar tendencias en el mercado y posibles nichos de mercado. Las técnicas que se utilizan en esta parte de la etapa de diseño permiten evitar que el producto que lancemos al mercado salga obsoleto en cuanto a prestaciones o tecnologías, así como ser capaces de evaluar las características que son convenientes que nuestro producto ofrezca.

Con toda la información obtenida en ambos estudios documentada, se va a proceder a analizarla mediante la Casa de la Calidad (QFD), que va a permitir transformar la información obtenida en características y especificaciones técnicas.

Una vez se haya analizado toda la información obtenida durante los estudios de diseño previos, y con las especificaciones técnicas que deba cumplir el producto, procederemos a definir los componentes del prototipo. Habiendo completado las partes de la bicicleta, plantearemos la solución a la que hemos llegado para su posterior análisis.

El último paso en la etapa de diseño sería evaluar la solución propuesta en búsqueda de partes a mejorar o alternativas que cumplan mejor las especificaciones de diseño.

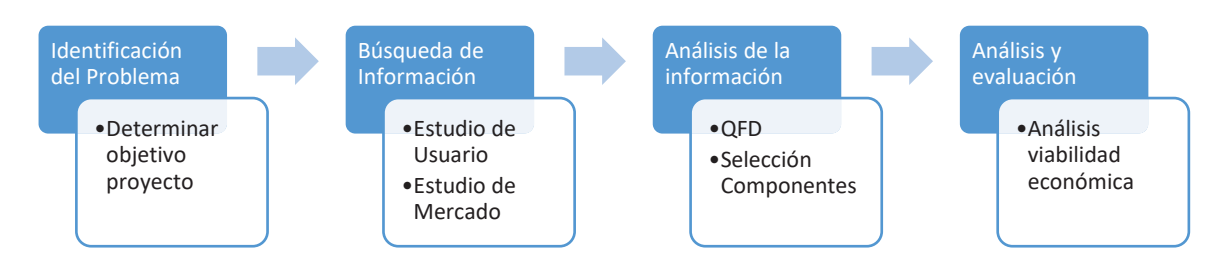

*Figura 1: Metodología de Diseño. Fuente: Elaboración propia.* 

## **2.3 Estudio de Usuario**

## **2.3.1 Perfil de Usuario**

Típicamente, un perfil de usuarios recoge la siguiente información, que puede variar de unos productos a otros:

- Edad
- Género
- Nacionalidad
- Nivel educativo
- Experiencia previa en el uso de productos similares
- Idioma nativo
- Habilidad lectora del propio idioma o de otros
- Posibles deficiencias
- Ocupación
- Habilidades especiales relacionadas con el producto
- Nivel de motivación
- Otras características físicas

El grado de detalle de especificación del perfil de usuario depende del tipo de producto y del tipo de usuarios. Para productos específicos se puede realizar un perfil de usuario muy claro y definido, sin embargo, para productos de uso más general resulta complicado entrar en detalle.

En el caso de los usuarios de bicicletas el perfil de usuario es muy general y poco específico, ya que el tipo de personas que la utilizan es muy variado. Pese a ello es interesante conocer los datos sobre el uso de la bicicleta como el rango de edad que más la utiliza o el motivo de su uso.

Para intentar acotar el perfil del usuario utilizaremos datos del Barómetro de la bicicleta en España, elaborado por la Red de Ciudades por la Bicicleta y la Dirección General de Tráfico publicado a finales de 2017.

El 48% de la población española es usuaria de bicicleta, de la cual el 7% la usa a diario, mientras que el 16% lo hace al menos una vez a la semana. El 8% sólo la utiliza los fines de semana y el 12% afirma usar la bici alguna vez al mes.

El 14% de los trabajadores utilizan la bicicleta para ir a trabajar y el 37% de los usuarios la utiliza para hacer deporte a diario o semanalmente mientras que el 36% lo hace para pasear. Estas dos características son muy importantes debido a que la finalidad de la bicicleta híbrida se basa en ambos factores, el poder utilizar la bicicleta en un entorno urbano y a su vez poder utilizarla para ocio en entornos rurales.

El 60% de los usuarios son hombres y el 40% mujeres y por franjas de edad, el 34% tiene entre 40 y 54 años, y el 28% está entre los 25 y 39 años, datos que junto a los comentados previamente permite establecer una mejor idea del usuario final.

## **2.3.2 Necesidades del Cliente - Cuestionarios sobre demandas**

En esta parte introduciremos la información del consumidor y su valoración con el fin de poder evaluar más tarde con diversos métodos para observar cuáles son las necesidades del cliente. Para ello necesitaremos especificar las características o los "qué" necesarios para que el consumidor pueda valorarlas a continuación. Esta tarea se ha llevado a cabo mediante un cuestionario de respuesta abierta, donde los potenciales usuarios exponen las futuras demandas de usuario a estudiar. A continuación, se recogen las demandas de usuario clasificadas en cuatro categorías distintas:

#### **Fiabilidad:**

- Que la cadena sea resistente
- Que el cuadro sea resistente
- Que frene con seguridad
- Que cambie de marcha correctamente
- Que los neumáticos sean resistentes
- Que las llantas sean resistentes

#### **Apariencia:**

- Que tenga un diseño atractivo
- Que tenga luces
- Que permita accesorios

#### **Comodidad:**

- Que el sillín sea cómodo y regulable
- Que los amortiguadores trabajen correctamente
- Que sea estable
- Que el manillar sea rígido y regulable
- Que los frenos sean accesibles
- Que los cambios sean accesibles
- Que sea fácil de conducir

#### **Prestaciones:**

- Que sea ligera
- Que se adapte fácilmente a diferentes entornos
- Que tenga una amplia relación de marchas
- Que sea fácil de mantener
- Que tenga pedales automáticos
- Que tenga pedales de doble configuración

Para su evaluación se ha pedido a 16 potenciales clientes que clasifiquen del 1 al 5 la importancia de cada una de las necesidades, siendo 1 = poco importante y 5 = muy importante.

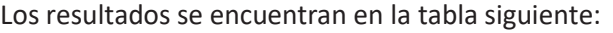

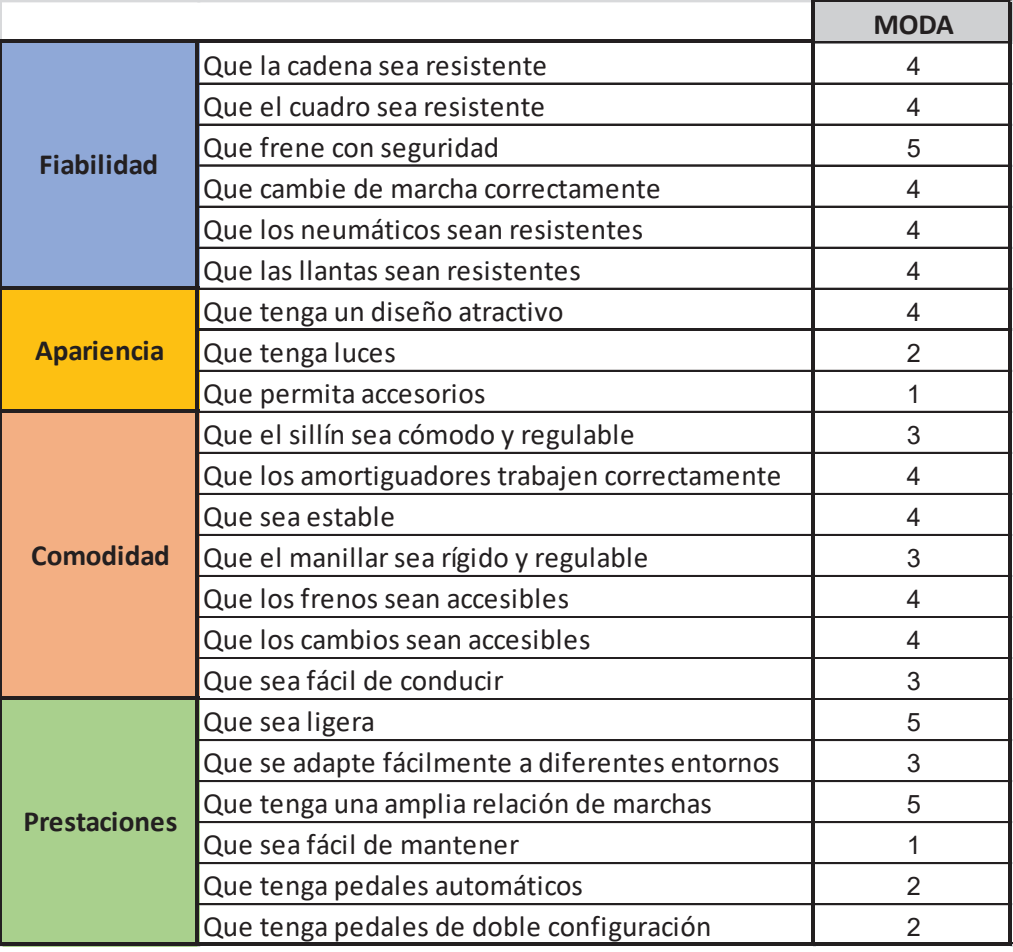

*Tabla 1: Valoración demandas usuario. Fuente: Elaboración propia.* 

## **2.3.3 Modelo Kano**

El modelo Kano, desarrollado por el profesor japonés Nokiari Kano en la década de los 80's, es un estudio que permite clasificar las necesidades o "qué" en tres categorías en función de cómo afectan a la satisfacción del cliente.

La primera categoría corresponde a las necesidades básicas que se presupone que el objeto debe cumplir. Son necesidades que no aportan satisfacción al cliente ya que es lo que espera encontrar, pero si alguno de esos atributos no se encuentra entre las características de nuestro producto, producirá una gran insatisfacción en el usuario.

La segunda categoría corresponde a las necesidades deseadas o de rendimiento y son aquellas que el cliente desea y que marcan una diferencia con el resto de la competencia.

Estas necesidades producen satisfacción en el cliente, pero la falta de alguna de estas características producirá el efecto contrario, lo cual es muy importante identificarlas en el estudio de usuario.

La tercera categoría corresponde a las necesidades emocionantes, son características que el cliente no esperaba encontrar y que producen una alta satisfacción, además de que la falta de alguna de estas necesidades en el producto final no conlleva una insatisfacción por parte del cliente. Son características que el cliente no esperaba encontrar y que permiten superar las expectativas del cliente.

En la siguiente imagen se pueden observar las características de cada categoría de forma gráfica:

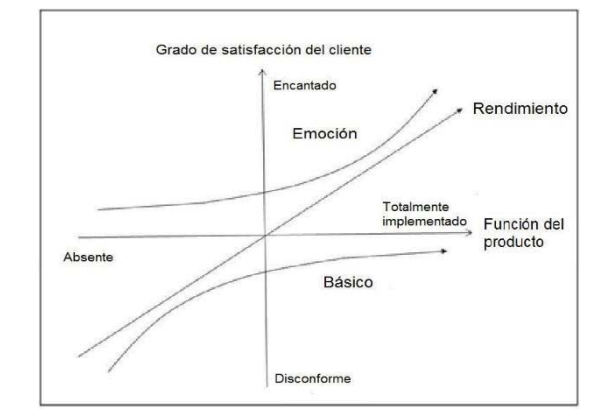

*Figura 2: Gráfico modelo Kano. Fuente: https://economipedia.com* 

Basándonos en el cuestionario previo y las necesidades expuestas, podemos clasificarlas de la siguiente manera:

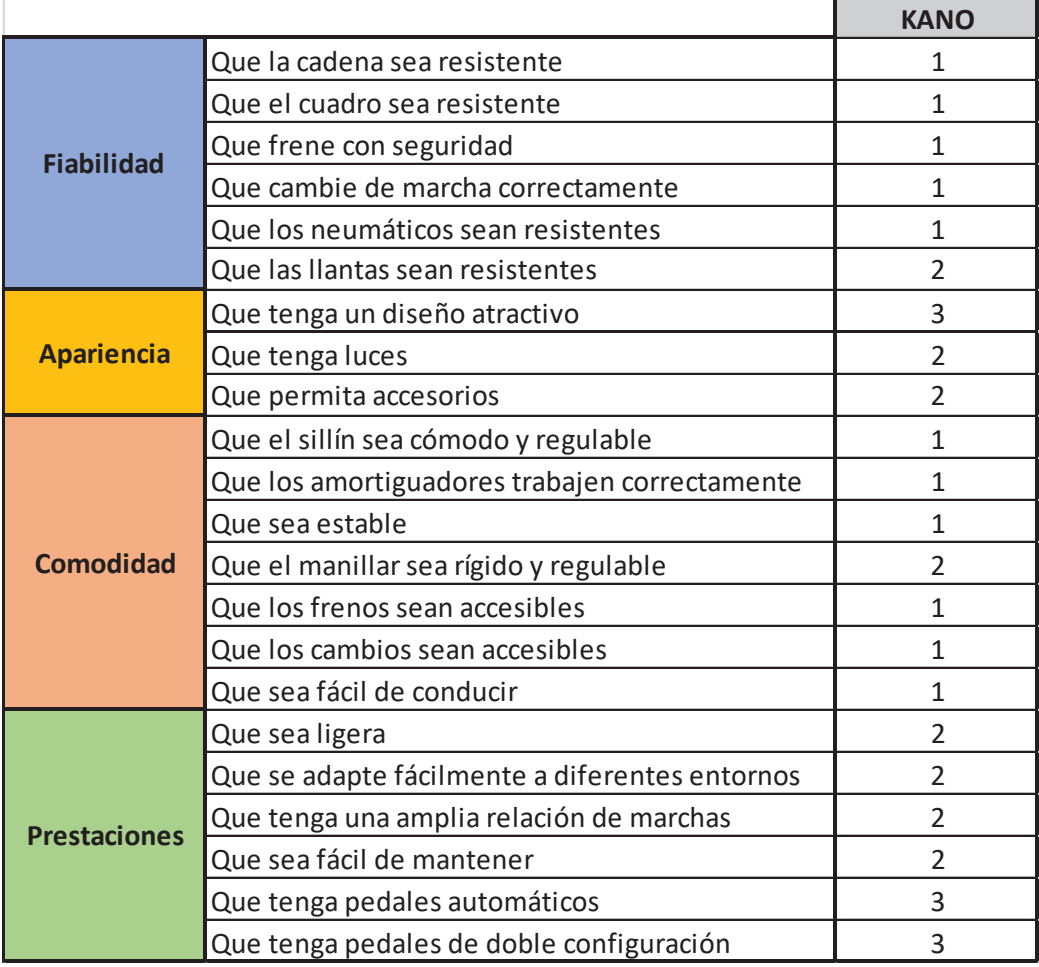

*Tabla 2: Valoración Kano. Fuente: Elaboración propia.* 

## **2.4 Estudio De Mercado**

El estudio de mercado es una tarea fundamental en la tarea de diseño de un nuevo producto, ya que nos permite analizar la oferta y la demanda de dicho mercado y observar cómo responde ante la llegada de nuevos productos. Se basa en la recogida de información sobre los ámbitos económicos, sociales, políticos, etc. para tener una referencia sobre los precios y los gustos de los consumidores, así como de las características que permitan diferenciarse del resto de la competencia.

Con el estudio de mercado somos capaces de obtener un perfil más completo sobre nuestro usuario final (sexo, edad, poder adquisitivo, etc.) además de que tenemos más conocimiento sobre la proyección esperada del producto gracias a la información sobre el historial de comportamiento de la demanda. De la misma manera debemos recopilar información sobre la competencia, identificando los potenciales rivales, sus volúmenes de facturación, sus costes de producción, etc.

También es muy importante saber interpretar la información obtenida e identificar tendencias o especificaciones técnicas que eviten que nuestro producto no esté al día con ciertos requerimientos. Sirve para conocer cuál es el "state of the art", o estado de la técnica, que determina los procedimientos y tecnologías punteras en el ámbito de estudio. Obviamente debemos evitar que el producto que estemos desarrollando no se quede obsoleto en el momento de su lanzamiento al mercado, y junto con el modelo Kano, ser capaces de identificar todas las características básicas del producto.

## **2.4.1 Productos Competencia**

El estudio de los productos de la competencia nos va a servir para poder encontrar tendencias y nichos en el mercado. Todos los productos que se van a escoger se encuentran disponibles para el consumidor en el momento de la redacción de este trabajo, y se han escogido teniendo en cuenta parámetros observados en el estudio de usuario y teniendo en cuenta los modelos más relevantes del mercado.

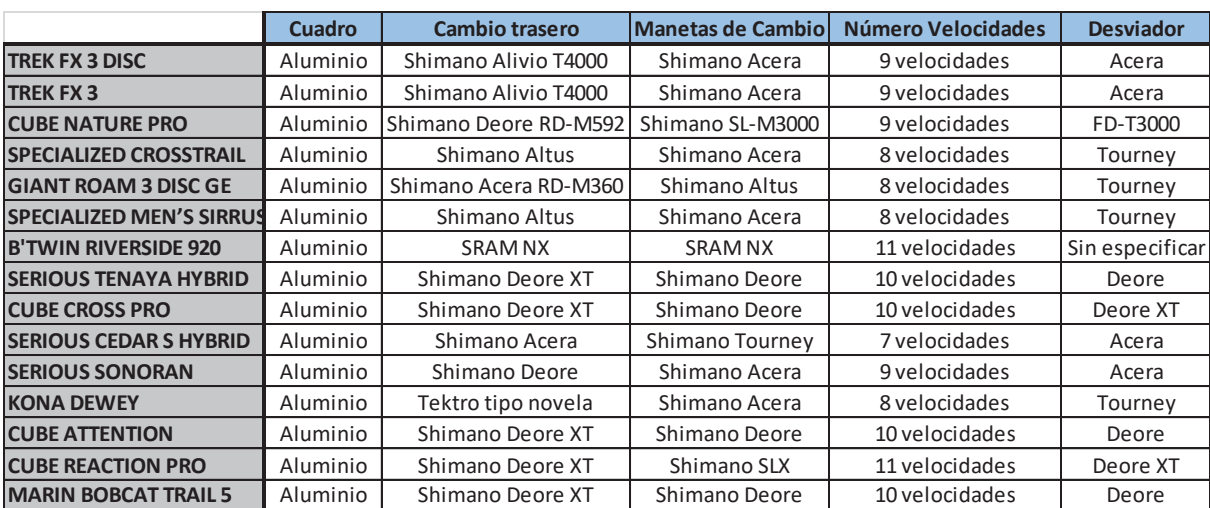

Los productos de la competencia que se van a estudiar son los siguientes:

*Tabla 3: Especificaciones Técnicas Productos Competencia I. Fuente: Elaboración propia.*

|                                 | Horquilla | <b>Freno</b> | <b>Llantas</b> | <b>Ruedas</b> | Peso (kg) |
|---------------------------------|-----------|--------------|----------------|---------------|-----------|
| <b>TREK FX 3 DISC</b>           | Carbono   | Hidráulico   | Aleación       | 700C (29")    | 12,04     |
| <b>TREK FX3</b>                 | Carbono   | Tiro Lineal  | Aleación       | 700C (29")    | 11,38     |
| <b>CUBE NATURE PRO</b>          |           | Hidráulico   | Aluminio       | 28"           | 13,7      |
| <b>SPECIALIZED CROSSTRAIL</b>   | Aleación  | Hidráulico   | Aluminio       | 700C (29")    | 13,24     |
| <b>GIANT ROAM 3 DISC GE</b>     | Aleación  | Hidráulico   |                | 700C (29")    | 12,4      |
| <b>SPECIALIZED MEN'S SIRRUS</b> | Acero     | Hidráulico   | Aluminio       | 700C (29")    | 12,5      |
| <b>B'TWIN RIVERSIDE 920</b>     | Aluminio  | Hidráulico   | Aluminio       | 28"           | 13        |
| <b>SERIOUS TENAYA HYBRID</b>    | Aluminio  | Hidráulico   | Aluminio       | 28"           | 12,63     |
| <b>CUBE CROSS PRO</b>           | Aluminio  | Hidráulico   |                | 28"           | 12,4      |
| <b>SERIOUS CEDAR S HYBRID</b>   | Aluminio  | V-Brake      | Aluminio       | 28"           | 13,58     |
| <b>SERIOUS SONORAN</b>          |           | Hidráulico   | Aluminio       | 28"           | 14,3      |
| <b>KONA DEWEY</b>               |           | Mecánico     | Aluminio       | 28"           | 12,9      |
| <b>CUBE ATTENTION</b>           | Aluminio  | Hidráulico   | Aluminio       | 29"           | 13,8      |
| <b>CUBE REACTION PRO</b>        | Aluminio  | Hidráulico   | Aluminio       | 29"           | 13,3      |
| <b>MARIN BOBCAT TRAIL 5</b>     | Aluminio  | Hidráulico   | Aluminio       | 29"           | 13,78     |

*Tabla 4: Especificaciones Técnicas Productos Competencia II. Fuente: Elaboración propia.*

Las tablas muestran, en primer lugar, que todos los fabricantes utilizan cuadros de aluminio. Esta característica era de prever para el rango que estamos estudiando, ya que el acero es un material demasiado pesado y además es más sensible a la corrosión. También observamos que en esos rangos de precio no encontramos cuadros de carbono, pese a que su coste de producción ha disminuido en los últimos años debido a las mejoras en los procesos de fabricación.

En lo respectivo al cambio trasero, todos los modelos menos dos utilizan cambios Shimano. Los cambios Shimano Altus, Acera y Alivio son los cambios de gama media de esta marca. Alivio es el cambio que tiene mejores prestaciones y el Altus el que menos, destacando la inclusión del cambio Deore, de una mayor calidad que los anteriores.

En cuanto a los desviadores sigue la predominancia de la marca Shimano, con su modelo Tourney siendo el más utilizado. El modelo FD-T3000 es un poco más caro que el modelo Tourney y éste a su vez lo es más que el Acera. Una de las posibles explicaciones del uso del modelo Tourney como el más utilizado es que se usa para bicicletas de 7 y 8 velocidades, mientras que el FD-T3000 y el Acera pueden usarse en bicicletas de 9 velocidades. El modelo Deore se encuentra sólo en las bicicletas más caras ya que es un desviador de alta calidad y con un precio superior al resto de desviadores de la matriz.

El tamaño de la mayoría de las ruedas se reparte entre 29 pulgadas (700C) y 28", algo bastante usual si tenemos en cuenta que para las bicicletas de montaña se utilizan normalmente entre 27" o 27,5" hasta 29" y para las urbanas un poco menos, de 26" a 28".

El peso, una de las características más importantes de la bicicleta, es prácticamente el mismo, siendo el modelo Trek FX 3 la más ligera con 11,38 kg y la Serious Sonoran la más pesada con 14,3 kg. Hay que tener en cuenta que es la más ligera y es la única que no utiliza frenos de disco. Aún así, el modelo de esta bicicleta con frenos de disco, Trek FX 3 Disc, es más ligera que el resto.

Del análisis de productos de la competencia hemos obtenido que varios fabricantes utilizan un diseño del cuadro, llamado "Double Butted", que consigue que los tubos del cuadro aumenten en grosor en la zona de ambas uniones, fortaleciéndolas y a su vez manteniendo el resto de la estructura con el mismo grosor.

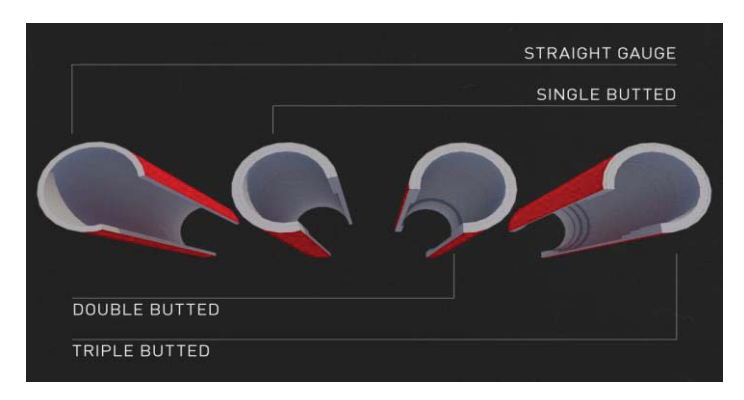

*Figura 3: Tipos de refuerzo del cuadro según tecnología "Butting". Fuente: https://www.bikeexchange.co.uk* 

## **2.4.2 Matriz Comparativa**

El objetivo de esta técnica de estudio es elaborar una matriz con las principales características de los productos analizados, de forma que muestre la información de forma resumida. Esto nos permite sintetizar toda la información obtenida sobre los diferentes productos para obtener objetivos de diseño realistas y competitivos.

|                                 | <b>Cuadro</b>   | <b>Llantas</b>  | <b>Frenos</b> | <b>Pedales</b>            | <b>Diferentes</b> | <b>Diferentes</b> | Horquilla         |
|---------------------------------|-----------------|-----------------|---------------|---------------------------|-------------------|-------------------|-------------------|
|                                 | <b>Aluminio</b> | <b>Aluminio</b> |               | Hidráulicos   Automáticos | <b>Colores</b>    | <b>Tallas</b>     | <b>Suspensión</b> |
| <b>TREK FX 3 DISC</b>           | X               |                 | X             |                           | X                 | X                 |                   |
| <b>TREK FX3</b>                 | X               |                 |               |                           | X                 | X                 |                   |
| <b>CUBE NATURE PRO</b>          | X               | X               | X             |                           |                   | X                 | X                 |
| <b>SPECIALIZED CROSSTRAIL</b>   | X               | X               | X             |                           |                   | X                 | X                 |
| <b>GIANT ROAM 3 DISC GE</b>     | X               | X               | X             |                           |                   | X                 | X                 |
| <b>SPECIALIZED MEN'S SIRRUS</b> | Χ               | X               | X             |                           |                   | X                 |                   |
| <b>B'TWIN RIVERSIDE 920</b>     | X               | X               | X             |                           |                   | X                 | X                 |
| <b>SERIOUS TENAYA HYBRID</b>    | Χ               | X               | X             |                           |                   | X                 |                   |
| <b>CUBE CROSS PRO</b>           | X               |                 | X             |                           | X                 | X                 | X                 |
| <b>SERIOUS CEDAR S HYBRID</b>   | X               | X               |               |                           | X                 | X                 |                   |
| <b>SERIOUS SONORAN</b>          | Χ               | X               | X             |                           |                   | X                 | X                 |
| <b>KONA DEWEY</b>               | X               | X               | X             |                           | X                 | X                 |                   |
| <b>CUBE ATTENTION</b>           | X               | X               | X             |                           | X                 | X                 | X                 |
| <b>CUBE REACTION PRO</b>        | X               | X               | X             |                           | X                 | X                 | X                 |
| <b>MARIN BOBCAT TRAIL 5</b>     | X               | X               | X             | X                         | X                 | X                 | X                 |

*Tabla 5: Matriz Comparativa. Fuente: Elaboración propia.* 

De la matriz comparativa podemos obtener distintas tendencias en el mercado.

La primera es el uso del aluminio como material para el cuadro y las llantas. Desde un punto tecnológico es lo más razonable ya que la relación resistencia/peso es la más factible. También el precio determina el uso de este material como predominante en todos los fabricantes.

Por otro lado, el uso de frenos de disco hidráulicos es otra de las tendencias que se esperaba, y que definirá esa característica en el prototipo.

Una de las tendencias que deberíamos tener en cuenta sería ofrecer distintos tamaños de cuadro para que el cliente escoja el que mejor se adapte. En lo que respecta a este TFG, no se va a tener en cuenta esta característica, ya que el proyecto se centra en el desarrollo de un prototipo y su viabilidad. Si finalmente se decidiera fabricar la bicicleta para su comercialización, deberíamos tener en cuenta este factor.

La característica "Pedales Automáticos" podría ser un nicho de mercado, por lo que deberíamos estudiar si es conveniente utilizarlo en nuestro prototipo. Antes de trabajar la información debemos tener en cuenta que varias (4 del total) de las bicicletas ni siquiera incluyen pedales en su venta. También debemos estudiar el uso de esta característica en el prototipo.

El uso de los pedales automáticos es muy útil en trayectos en carretera o de montaña, sin embargo, para un uso en ciudad no resulta muy práctico, ya que llevar calzado específico en trayectos urbanos no es algo muy útil. Tratándose de un prototipo de una bicicleta híbrida, es precisamente en esos dos ámbitos donde se va a utilizar, por lo que resulta importante definir qué tipo de pedales se va a utilizar. No es una característica principal de la bicicleta y es de las partes más fáciles de cambiar, sin embargo, a su vez puede convertirse en un nicho de mercado si tenemos en cuenta que sólo un modelo lo ofrece. Teniendo en cuenta este análisis y que hemos identificado en el método Kano como una de las necesidades que produce alta satisfacción, por lo que se va a aprovechar este pequeño nicho de mercado y utilizar pedales de doble configuración, que consisten en pedales de plataforma por un lado y en pedales automáticos por el otro, de forma que permite su uso cómodamente en ambos entornos sin tener que desmontar y colocar otros pedales.

## **2.4.3 Análisis Paramétrico**

Es una herramienta que consiste en cruzar valores relativos a dos parámetros de los productos analizados para comprobar si existe algún tipo de correlación entre ellos que revele posibles nichos de mercado. Se utiliza para identificar nichos de mercado y para obtener un mejor conocimiento de la interrelación entre los distintos parámetros que caracterizan al producto.

En este proyecto, con los datos recogidos en el estudio de mercado, hemos cruzado los parámetros desviador – precio, llegando al siguiente gráfico, donde los desviadores se han numerado de la siguiente manera:

- 1) Shimano Acera
- 2) Shimano FD-T3000
- 3) Shimano Tourney
- 4) Shimano Deore

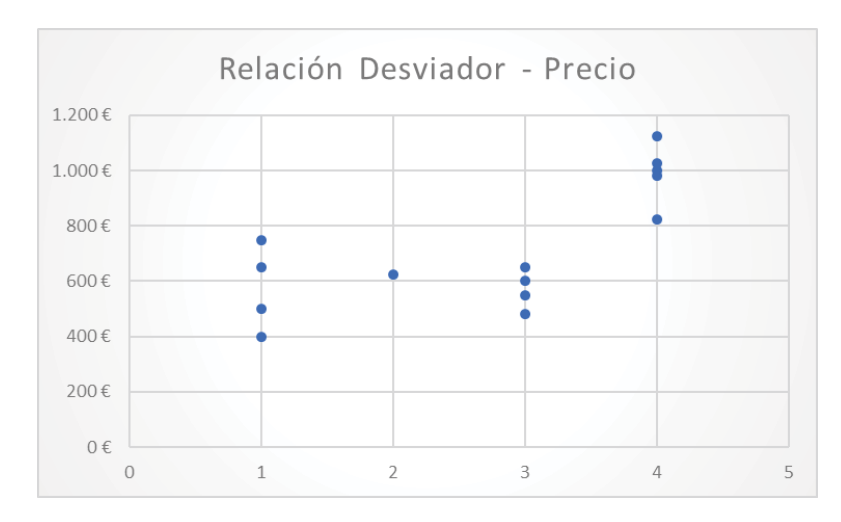

*Figura 4:Análisis Paramétrico Desviador – Precio. Fuente: Elaboración propia.* 

Se observa que para los precios entre 400€ y 800€, la elección de los desviadores se divide en el Shimano Acera y el Tourney, a excepción de un modelo que utiliza el FD-T3000. Sin embargo, cuando el precio aumenta, todos los fabricantes escogen el desviador Shimano Deore. Esta tendencia en el mercado es natural, ya que el modelo Deore es de una alta calidad, mejor que el resto de modelos. Además, se debe tener en cuenta que la elección del desviador está ligada en muchos casos a la elección del modelo de cambio trasero y de las manetas de cambio, por lo cual es una tendencia muy interesante que debemos estudiar para ver si hay una correlación en estos componentes.

Vamos a realizar el mismo análisis para el cambio trasero, donde los modelos se han definido según a la familia que pertenecen:

- 1) Shimano Alivio
- 2) Shimano Deore
- 3) Shimano Altus
- 4) Shimano Acera
- 5) Otros fabricantes

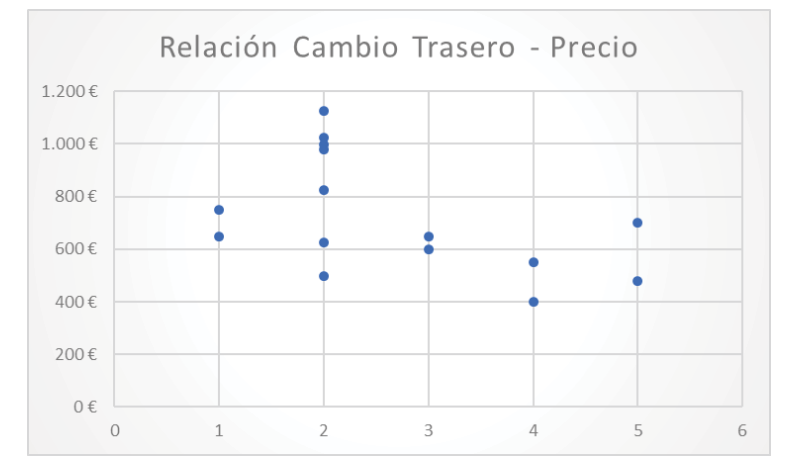

*Figura 5: Análisis Paramétrico Cambio Trasero – Precio. Fuente: Elaboración propia.* 

Como vemos en el gráfico, los cambios traseros siguen la misma tendencia que hemos observado con el desviador. La mayor parte de las bicicletas que utilizan el cambio trasero de la familia Deore se encuentran en el rango de 800€-1200€. Si estudiamos en detalle los dos modelos que se encuentran por debajo de ese rango, observamos que utilizan la versión más asequible del tipo de cambio Deore,

Este tipo de análisis son útiles porque a partir de una matriz comparativa y de un análisis paramétrico, podemos observar tendencias que no hubiéramos encontrado a simple vista. Es de suponer que, a mayor precio, mayor calidad de los componentes, pero debemos identificar estos componentes para encontrar una solución que satisfaga las necesidades técnicas del cliente.

## **2.4.4 QFD (Quality Function Deployment)**

La metodología QFD (Despliegue de la Función de Calidad en castellano) es una herramienta de gestión de calidad mediante la cual la información recogida a través de las demandas y las expectativas de los clientes es transformada en especificaciones técnicas satisfactorias.

Fue desarrollada durante la década de los 60's en Japón por Shigeru Mizuno y Yoji Akao, siendo en 1978 cuando se publica por primera vez un libro sobre este método. Sin embargo, el primer contacto con el resto de países industrializados no se produce hasta 1983 mediante la revista Quality Progress, introduciendo este método a la audiencia americana.

Este método se basa en un conjunto de matrices entrelazadas entre sí llamado "Casa de la Calidad", donde se introducen diferentes parámetros que queremos relacionar. En las matrices introduciremos la información de las necesidades del cliente, la información de los productos de la competencia y los parámetros técnicos que queremos estudiar.

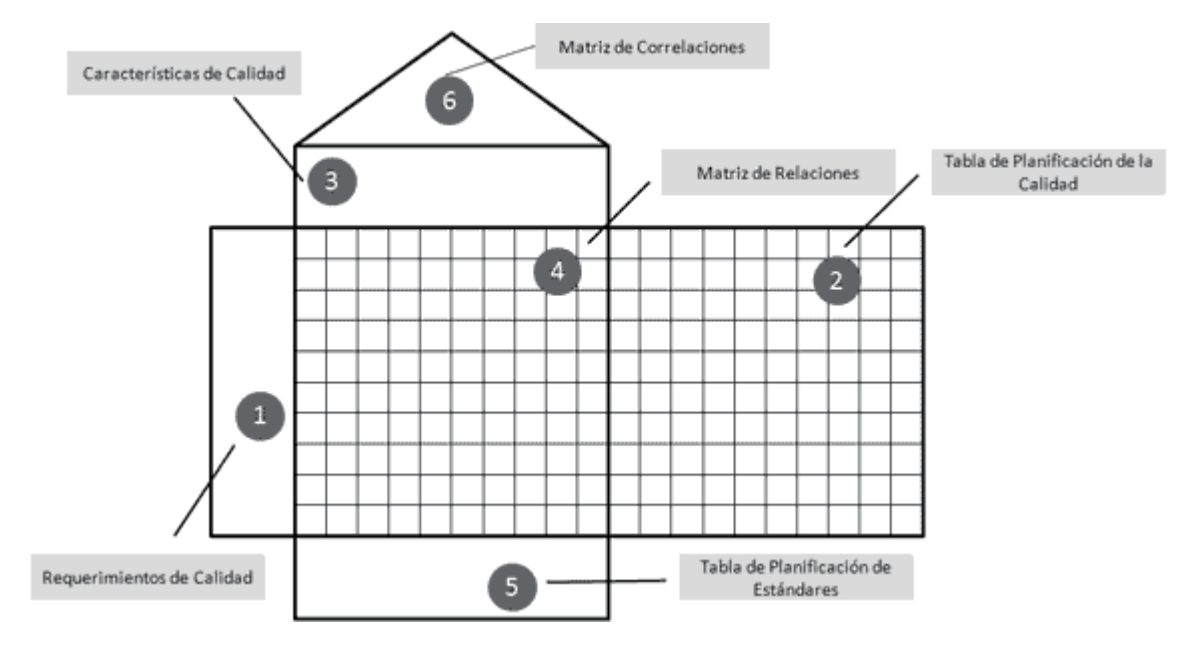

*Figura 6: Estructura QFD. Fuente: https://www.aiteco.com* 

Una vez conocida la estructura de la Casa de la Calidad, vamos a definir para qué se utiliza cada matriz y qué información contiene:

- 1. Requerimientos de Calidad: Es la primera parte de la matriz a completar. Los requerimientos de calidad son los "qué" obtenidos previamente en el estudio de usuario. Estas demandas de usuario servirán para transformar las necesidades del cliente en parámetros técnicos.
- 2. Tabla de Planificación de la Calidad: Es la parte de la QFD que hace referencia al mercado, ya que es donde introduciremos información sobre los productos de la competencia y su valoración para obtener indicadores de los competidores.
- 3. Características de Calidad: Estas características son los requerimientos de diseño que vamos a analizar y que han sido fijados por el ingeniero. Son parámetros que contribuyen de alguna forma a satisfacer las necesidades del cliente. Teniendo en cuenta que el producto a estudiar en la casa de la calidad es una bicicleta híbrida, los parámetros a estudiar se han fijado de la siguiente manera:
	- x Material Cuadro: Se define en función de si es de aluminio, fibra de carbono o acero. Influye en características como el peso, la resistencia y el coste.
	- x Tamaño Cuadro: Se elige el tamaño del cuadro en función del usuario. Los tamaños más comunes son de 17" o 18", aunque también se pueden definir por tallas. Sirven también para definir el tamaño de las ruedas.
	- x Velocidad: Va a definirse en función de la calidad de las piezas, así como del peso. Se fijará un valor orientativo.
	- x Peso: Se fijará un valor aceptable de peso para la bicicleta. Es un factor importante que se intentará minimizar, teniendo en cuenta que los valores deben ser razonables.
	- Diseño estético: Se valora el diseño de la bicicleta en conjunto. Piezas descubiertas o sin una correcta protección influye a la estética del modelo, así como los distintos accesorios que formen parte de la bicicleta.
	- Tipo de frenos: Las posibilidades son de zapata o de disco, siendo estos últimos los más comunes.
	- Número de velocidades: Se define en función de las marchas de la bicicleta, que pueden variar desde una bicicleta sin cambios de marcha hasta una bicicleta de 30 marchas en algunas bicicletas de montaña de alta gama.
- 4. Matriz de Relaciones: Ocupa la parte central de la QFD y es donde se relacionan las demandas del cliente con los parámetros técnicos. Sirve para identificar qué características técnicas satisfacen una determinada necesidad y de qué manera. Si la relación entre ambas existe, pero es baja, se relacionan con un 1. En el caso que la relación sea media, se valorará con un 3 y si la relación es muy importante (fuerte), se valorará con un 9.
- 5. Tabla de Planificadores de Estándares: Es la parte de evaluación técnica de los parámetros técnicos y sirve para obtener una importancia ponderada para cada uno de ellos. Ese valor es un porcentaje y sirve para identificar qué parámetros se pueden mejorar en función de los datos obtenidos. En esta parte de la matriz es donde obtendremos los valores meta que se le otorgan a cada uno de los parámetros.
- 6. Matriz de Correlaciones: Es la matriz que va a relacionar los parámetros técnicos entre sí. La creación de esta matriz permite observar las interacciones entre los diferentes elementos del producto. La forma de valorar es la misma que en la matriz de relaciones.

|                                                | Material<br>Cuadro | Tamaño<br>Cuadro        | Velocidad               | Peso           | Diseño<br>Estético      | <b>Tipo de</b><br>Frenos | Número de<br>Velocidades | Importancia    | <b>Bicicleta</b><br>Competencia | Valor<br>objetivo        | <b>Ratio de</b><br>mejora | <b>Absoluta</b> | Importancia Importancia<br>Ponderada | Prioridad               |
|------------------------------------------------|--------------------|-------------------------|-------------------------|----------------|-------------------------|--------------------------|--------------------------|----------------|---------------------------------|--------------------------|---------------------------|-----------------|--------------------------------------|-------------------------|
| Que la cadena sea resistente (y fiable)        |                    |                         | $\overline{1}$          |                |                         |                          | $\overline{3}$           |                | 5                               | $\overline{5}$           | $\mathbf{1}$              | 4               | 4.56%                                | $\overline{9}$          |
| Que el cuadro sea resistente (y fiable)        | 9                  | 9                       |                         | 9              | $\overline{\mathbf{3}}$ |                          |                          | 4              | 5                               | 5                        | $\mathbf{1}$              | 4               | 4,56%                                | $\mathbf{q}$            |
| Que frene con seguridad                        |                    |                         |                         | 3              |                         | $\overline{9}$           |                          | 5              | 5                               | 5                        | $\overline{1}$            | 5               | 5,70%                                | $\overline{3}$          |
| Que cambie de marcha correctamente             |                    |                         | 3                       |                |                         |                          | $\overline{9}$           | 4              | 5                               | 5                        |                           | 4               | 4,56%                                | 9                       |
| Que los neumáticos sean resistentes            |                    |                         |                         |                |                         | 3                        |                          | 4              | 5                               | 5                        | $\overline{1}$            | $\Delta$        | 4,56%                                | $\overline{9}$          |
| Que las llantas sean resistentes               |                    |                         |                         | 9              | $\overline{\mathbf{3}}$ |                          |                          | 4              | 5                               | 5                        | $\mathbf{1}$              | 4               | 4,56%                                | $\overline{9}$          |
| Que tenga un diseño atractivo                  |                    |                         |                         |                | 9                       |                          |                          | 4              | $\overline{a}$                  | 5                        | 1,25                      | 5               | 5,70%                                | 3                       |
| <b>Que tenga luces</b>                         |                    |                         |                         |                | $\overline{3}$          |                          |                          | $\overline{2}$ | $\mathbf{1}$                    | $\overline{2}$           | $\overline{2}$            | 4               | 4,56%                                | $\overline{9}$          |
| Que permita accesorios                         |                    |                         |                         | 3              | 9                       |                          |                          |                | $\overline{2}$                  | $\overline{2}$           | $\overline{1}$            | $\mathbf{1}$    | 1.14%                                | 21                      |
| Que el sillín sea cómodo y regulable           |                    | $\mathbf{1}$            |                         |                | $\overline{3}$          |                          |                          | 3              | $\overline{a}$                  | 4                        | $\mathbf{1}$              | 3               | 3.42%                                | 17                      |
| Que los amortiguadores trabajen correctamente  |                    |                         |                         | 3              |                         | 3                        |                          | 4              | 3                               | 5                        | 1.67                      | 6.67            | 7,60%                                | $\mathbf{1}$            |
| Que sea estable                                | з                  | 3                       |                         | 3              |                         |                          |                          | 4              | 4                               | 5                        | 1,25                      | 5               | 5,70%                                | $\overline{\mathbf{3}}$ |
| Que el manillar sea rígido y regulable         |                    |                         |                         |                | 1                       |                          |                          | 3              | $\overline{4}$                  | 4                        | $\mathbf{1}$              | 3               | 3.42%                                | 17                      |
| Que los frenos sean accesibles                 |                    |                         |                         |                | $\mathbf{1}$            | 9                        |                          | 4              | $\overline{a}$                  | 4                        | $\mathbf{1}$              | $\overline{a}$  | 4,56%                                | $\overline{9}$          |
| Que los cambios sean accesibles                |                    |                         |                         |                | $\mathbf{1}$            |                          |                          | 4              | $\overline{4}$                  | 4                        | $\mathbf{1}$              | 4               | 4.56%                                | 9                       |
| Que sea fácil de conducir                      |                    | $\overline{\mathbf{3}}$ |                         | 1              |                         | $\mathbf{1}$             | $\mathbf{1}$             | $\overline{3}$ | $\Delta$                        | 4                        | $\mathbf{1}$              | 3               | 3.42%                                | 17                      |
| Que sea ligera                                 | 9                  | 9                       | $\overline{\mathbf{3}}$ | $\overline{9}$ |                         |                          |                          | 5              | 5                               | 5                        | $\overline{1}$            | 5               | 5,70%                                | 3                       |
| Que se adapte fácilmente a diferentes entornos |                    |                         |                         |                |                         |                          |                          | 3              | $\overline{3}$                  | 5                        | 1.67                      | 5               | 5.70%                                | 3                       |
| Que tenga una amplia relación de marchas       |                    |                         | $\overline{9}$          |                |                         |                          | 9                        | 5              | 5                               | 5                        |                           | 5               | 5,70%                                | $\overline{\mathbf{3}}$ |
| Que sea fácil de mantener                      | 9                  |                         |                         |                |                         | 3                        |                          | $\overline{1}$ | $\overline{2}$                  | $\overline{2}$           | $\mathbf{1}$              | $\mathbf{1}$    | 1.14%                                | 21                      |
| Que tenga pedales automáticos                  |                    |                         | 3                       |                | 1                       |                          |                          | $\overline{2}$ | $\overline{2}$                  | $\overline{\phantom{a}}$ |                           | $\overline{2}$  | 2.28%                                | 20                      |
| Que tenga pedales automáticos y planos         |                    |                         | $\overline{a}$          |                | $\overline{1}$          |                          |                          | $\overline{2}$ | $\mathbf{1}$                    | 3                        | 3                         | 6               | 6,84%                                | 2.                      |
| <b>Importancia Absoluta</b>                    | 1.19771863         | 1,30038023              | 1,25475285              | 1.97338403     | 1,346007                | 1.35741445               | 1.095057034              |                |                                 |                          |                           | 87.6666667      |                                      |                         |
| <b>Importancia Ponderada</b>                   | 12,57%             | 13,65%                  | 13,17%                  | 20,72%         | 14,13%                  | 14,25%                   | 11,50%                   |                |                                 |                          |                           |                 |                                      |                         |
| Prioridad                                      | 6                  |                         | 5                       |                | 3                       | $\overline{2}$           | ٠,                       |                |                                 |                          |                           |                 |                                      |                         |

*Tabla 6: Matriz QFD. Fuente: Elaboración propia* 

Antes de analizar los resultados debemos comentar algunos parámetros sobre su obtención.

En primer lugar, la columna "Importancia" hace referencia a la valoración media por parte del usuario a cada demanda. La forma de valorar es la expuesta anteriormente en el estudio de usuario, de 1 a 5, siendo  $1 = p$ oco importante y 5 = muy importante.

A continuación, en la columna "Bicicleta Competencia" hemos introducido la referencia media de las evaluaciones de los productos de la competencia que se han considerado.

La columna "Valor Objetivo" indica el valor que queremos que tenga nuestro producto, valorado de la misma manera que los parámetros anteriores.

El ratio de mejora se ha obtenido dividiendo el valor objetivo entre la valoración de la competencia.

La importancia absoluta se calcula multiplicando la importancia por el ratio de mejora. Este cálculo resulta en la definición de prioridades, que tendremos que estudiar a continuación. Para un análisis más completo se puede calcular la importancia ponderada, que expone de forma porcentual el resultado.

Por último, falta por especificar la matriz de relaciones entre parámetros técnicos de la QFD para estudiar la relación que puede haber entre ellos, ya que el producto se comporta como un sistema en el que los diferentes elementos que lo forman interaccionan entre sí para realizar las funciones para las que ha sido diseñado. Esto significa que la elección de un parámetro puede influir en el comportamiento final de otro, por lo que es muy interesante realizar este análisis antes de la selección de los componentes.

Para clasificar las relaciones entre los parámetros seguiremos el mismo modelo que hemos seguido en la QFD previamente, valorando con un 1 si la relación entre los parámetros es débil, con un 3 si la relación entre ambos es moderada y con un 9 si hay una directa relación entre ellos. Los resultados se recogen en la siguiente tabla:

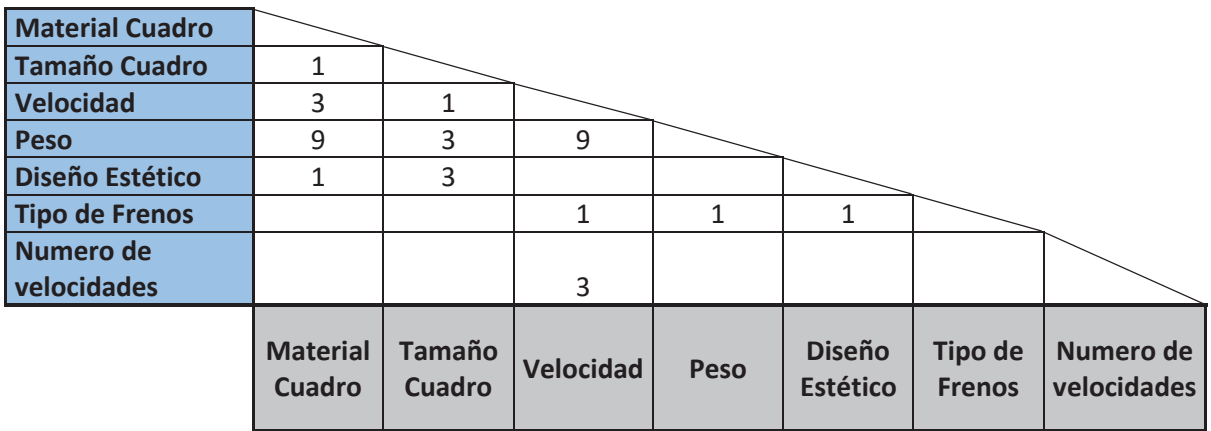

*Tabla 7: Matriz relaciones entre parámetros. Fuente: Elaboración propia.* 

Del estudio de la casa de la calidad obtenemos el siguiente orden de prioridades:

- 1. Peso
- 2. Tipo de Frenos
- 3. Diseño Estético
- 4. Tamaño Cuadro
- 5. Material Cuadro
- 6. Velocidad
- 7. Número de Velocidades

El peso es la mayor prioridad, por ello deberemos tener en cuenta el peso del cuadro, ya que es la parte más pesada de la bicicleta, intentando conseguir que no se exceda demasiado. Normalmente los cuadros en este tipo de bicicletas suelen ser de aluminio, por lo que, tanto por preferencia de usuario, como por requisito de mercado, es la opción seleccionada. También, pero en menor medida, debemos tener en cuenta el material y el diseño de las llantas y de los radios. Al elegir otros componentes como el manillar o la horquilla también es importante tener en cuenta el factor peso.

En lo relativo al tipo de frenos es importante tener en cuenta que la mayoría son de disco en este tipo de bicicletas. Pese a que no tiene tanta importancia como otras especificaciones, hay que tener en cuenta que una elección de tipo de frenos incorrecta podría llevar a la insatisfacción del cliente según el método Kano.

El diseño estético forma parte de uno de los componentes más importantes a la hora de elegir un producto, sea del tipo que sea. La diferenciación o algún detalle visual característico son factores que contribuyen a una ventaja respecto al resto de competidores.

El tamaño cuadro es importante para la seguridad y el confort, ya que un cuadro que no corresponda con la talla del usuario puede resultar incómodo y en una forma de conducción con posturas erróneas. Un tamaño adecuado junto con una horquilla y un sillín regulable permite una forma de conducción segura y cómoda.

El material del cuadro va ligado a la especificación más importante de la QFD, así como al confort y la resistencia de la bicicleta. Igual que en el caso anterior con el tipo de frenos, debemos estudiar con atención el mercado y evitar caer en una elección que lleve a la insatisfacción del cliente.

La velocidad no es uno de los parámetros más importantes, aunque esta especificación va ligada a otras que se han nombrado anteriormente, como el peso y el tipo de frenos. Pese a no ser una de las características más importantes obtenidas en la QFD, el número de velocidades está ligado a otras características más importantes, la velocidad, como el peso o el tipo de frenos.

Por último, tenemos el número de velocidades. Es el factor menos importante, por lo que no será un factor determinante en el diseño de la bicicleta. Sin embargo, debemos tener en cuenta las características del mercado y sus tendencias para evitar ofrecer un producto obsoleto.

Con estas consideraciones, junto con lo evaluado en los estudios de usuario y de mercado previamente, ya podemos definir los componentes que van a formar parte del prototipo y a escoger las piezas que utilizaremos en su fabricación.

## **2.5 Definición del Producto**

Antes de seleccionar los componentes que utilizaremos para construir el prototipo debemos hacer una especificación del producto, ya que se trata de un proyecto nuevo. En este punto el ingeniero de diseño debe analizar el funcionamiento del producto, descomponiéndolo en subsistemas y elementos para posteriormente escoger las piezas disponibles en el mercado.

En este caso, se trata de crear un prototipo de una bicicleta híbrida de gama media-alta de forma que pueda competir en el mercado actual. Finalmente, las piezas quedan clasificadas de la siguiente manera:

Partes del asiento:

- $\bullet$  Sillín
- Tija

#### Estructura del Cuadro:

- Cuadro
- Horquilla

#### Dirección:

- Manillar
- Puños
- Potencia
- · Juego de dirección

#### Ruedas:

- Llantas
- Radios
- Cámaras
- Cubiertas
- Buje delantero
- Buje trasero

#### Transmisión:

- Manetas de cambio
- Desviador
- Cambio trasero
- Biela
- Eje pedalier
- Cassette
- Cadena
- Pedales

#### Sistema de Frenos:

- Manetas de freno
- Discos de freno

A continuación se describen brevemente los elementos que forman parte de la bicicleta:

- Sillín: Es el apoyo principal del ciclista y sirve para sujetar su peso.
- Tija: Es el tubo que une el sillín con el cuadro y permite graduar la altura del sillín.
- Cuadro: Formado por el tubo de asiento, que une la tija con el eje de los pedales, el tubo superior e inferior, que unen el telescopio con la tija y con el eje de los pedales, respectivamente, y las vainas superior e inferior.
- x Horquilla: Pieza que se encarga de sujetar el eje de la rueda.
- x Puños: Es el punto de apoyo del ciclista junto con el sillín y los pedales. Elemento que cubre la superficie de apoyo del manillar para un mayor agarre y confort.
- x Manillar: Elemento que permite controlar la dirección de la bicicleta. También sirve como apoyo para estabilizarse y soportar parte del peso.
- x Potencia: Elemento que une el eje del manillar con el telescopio. Suele incluir unos rodamientos en la parte que se une al telescopio.
- x Juego de dirección: Conjunto de piezas que permiten el giro del tubo de la horquilla respecto al tubo de dirección del cuadro.
- x Llantas: Conforman la estructura rígida de la rueda, fabricadas normalmente en aluminio.
- Radios: Aguantan las fuerzas de tracción y compresión.
- x Cámara: Elemento que se encarga de mantener el aire comprimido para poder sostener y transmitir elásticamente al suelo la carga de la bicicleta.
- x Cubierta: Se encarga de proteger la cámara de aire y sirve de contacto con el terreno. Hecha de caucho.
- x Buje: Es el eje de la rueda donde se enlazan los radios.
- x Manetas de cambio: Mecanismo que permite seleccionar la marcha y el plato de la bicicleta. Generalmente la maneta izquierda se encarga de manejar los platos mientras que la maneta derecha se encarga de las marchas. Pueden ser de pulsador o giratorias.
- x Desviador: Elemento que permite elegir el tamaño del piñón en marcha, variando la relación de marchas.
- x Cambio trasero: Son las piezas que se encargan de colocar la cadena en el piñón seleccionado.
- x Biela: Elemento de la transmisión a través del cual se transmite toda la fuerza que ejercida en los pedales al eje del pedalier para transmitir su potencia a la rueda trasera y empezar el movimiento.
- x Eje Pedalier: El pedalier genera el inicio del movimiento de la bicicleta al pedalear, el eje se encarga de soportar el esfuerzo de este.
- Cassette: Conjunto formado por los piñones, engranajes que permiten girar en un sentido y ser engranados en el contrario. Están colocados en el eje de la rueda trasera y permiten variar la marcha en función de la elección del piñón elegido.
- x Cadena: Se encarga de transmitir el esfuerzo del ciclista mediante el pedaleo a la rueda trasera.
- x Pedales: Punto de apoyo donde el ciclista ejerce la fuerza.
- x Manetas de freno: Móviles que permiten accionar el sistema de frenos de la bicicleta. Generalmente la maneta izquierda acciona el freno delantero y la maneta derecha el trasero.
- x Discos de freno: Se encargan de reducir la velocidad de la bicicleta. Suelen haber de dos tipos, de disco y de llanta.

## **2.6 Selección de los Componentes**

A la hora de seleccionar los componentes para el prototipo se han tenido en cuenta tanto las conclusiones obtenidas en la casa de la calidad como en el estudio de mercado. A continuación, se explican algunas de las consideraciones que se han tenido en cuenta a la hora de escoger los componentes más importantes, así como aquellas consideraciones importantes relativas a uno o ambos estudios previos.

x Cuadro: En lo referente al cuadro se ha elegido uno de aluminio de tamaño medio con recorrido de horquilla regulable. Obviamente el material escogido es aluminio, ya que, tanto por la condición de peso, como por lo observado en la matriz comparativa, es el material con mejor relación resistencia-peso, además de tener un precio competitivo.

- x Horquilla: Del análisis hecho en la QFD observamos que el funcionamiento correcto de los amortiguadores es la prioridad en cuanto a las demandas de usuario, por lo tanto, se va a seleccionar una horquilla de alta calidad con suspensión integrada. En el análisis de mercado se ha observado que los fabricantes utilizan horquillas rígidas y de suspensión, donde las bicicletas híbridas que ofrecen características más urbanas contienen horquillas rígidas y las que con más estilo MTB llevan suspensión.
- Frenos: Los frenos escogidos son de disco hidráulico, ya que la mayor parte de los fabricantes en el mercado usan este tipo de frenos porque el rendimiento es mucho mejor, la frenada más suave y además en lluvia dan una mayor seguridad. Además, los nuevos diseños permiten montar y desmontar una rueda con mayor facilidad. Teniendo en cuenta que realizando un análisis paramétrico entre las especificaciones tipo de frenos y las opciones frenos de disco y frenos de zapata, vemos que podría haber un nicho de mercado con la característica de los frenos de zapata, pero claramente se ha obviado esa consideración al tener en cuenta que no aportan ningún valor al prototipo ni lo hacen más valioso, más bien al contrario.
- x Desviador y cambio trasero: Para escoger el desviador y el cambio trasero hemos tenido en consideración el análisis paramétrico realizado anteriormente, eligiendo un cambio trasero de alta gama, de la familia Deore y un desviador de gama media-alta, de la familia Alivio, ambos del fabricante Shimano. Esta elección se basa en que el cambio trasero es una de las partes más importantes en el diseño de la bicicleta y gran parte de la calidad del producto va a depender del funcionamiento de este componente.
- x Llantas: Las llantas se han elegido de aluminio en consideración con el factor peso, que es el factor más importante obtenido a través de la QFD y se ha buscado un diseño atractivo, al menos acorde a las características del resto de componentes. El tamaño de las ruedas se ha definido en 29", ya que es un tamaño normal para este tipo de bicicletas. Además, en la QFD se obtiene que la demanda con mayor prioridad es la de que los amortiguadores funcionen correctamente. El tamaño de las ruedas, en poca medida, afecta también a la amortiguación, hasta el punto de que algunos fabricantes utilizan horquillas rígidas de carbono con ruedas de 29" gracias a los desarrollos tecnológicos. Esta razón junto a la tendencia del mercado determina que escojamos ese tamaño.
- x Número de velocidades: El número de velocidades es el parámetro menos importante de la QFD, pero pese a ello, no deja de ser una de las especificaciones técnicas más importantes de la bicicleta. Para el uso diario, en ciudad principalmente, el número de marchas no es muy importante, caso totalmente opuesto al caso de la utilización de la bicicleta en zonas de montaña o caminos rurales, por ello se ha llegado al compromiso de un cambio de 9 velocidades. Esto permite más versatilidad para el usuario, así como tampoco es un número de marchas excesivamente exagerado.

- Sillín y potencia: Regulables ambos, ya que el confort y seguridad del usuario son prioridades básicas en el diseño de un nuevo producto, así como permiten hacer del prototipo más versátil. También tener en cuenta el método Kano y el concepto de necesidades básicas, ya que si no satisface alguna de esas necesidades el cliente va a resultar insatisfecho.
- Pedales: Una característica distintiva respecto al resto de competidores es el uso de pedales de doble configuración, nicho de mercado que hemos obtenido en la matriz comparativa. Esto significa que los pedales son planos por una cara y en la otra cara llevan unos enganches que funcionan como unos pedales automáticos normales. Esta elección se basa en que fundamenta el uso para el cual la bicicleta híbrida está diseñada, pudiendo beneficiarse de la versatilidad que ofrecen este tipo de bicicletas.

A continuación, se listan los materiales con el código de identificación en SAP:

#### **CUADRO (APAMT-01)**

**Material:** Aluminio **Fabricante:** Dartmoor **Modelo:** Primal Frame **Tamaño:** 29"

#### **HORQUILLA (APAMT-02)**

**Material:** Aluminio **Fabricante:** SR Suntour **Modelo:** SF15 XCM LO

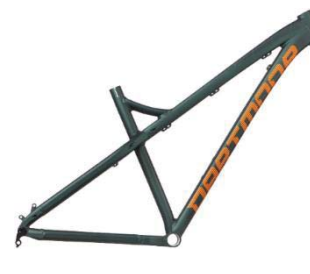

*Figura 7: Cuadro. Fuente: https://www.bikester.es* 

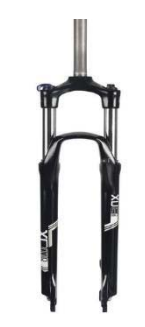

*Figura 8: Horquilla. Fuente: https://www.bikester.es* 

#### **BUJE DELANTERO (APAMT-03)**

**Fabricante:** Shimano **Modelo:** Deore XT HB-M8000 (Centerlock)

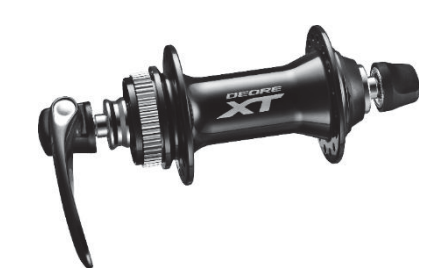

*Figura 9: Buje Delantero. Fuente: https://bike.shimano.com/es-ES/* 

#### **BUJE TRASERO (APAMT-04)**

**Fabricante:** Shimano

**Modelo:** FH-M4050 Hub 8/9-speed (Centerlock Quick Release)

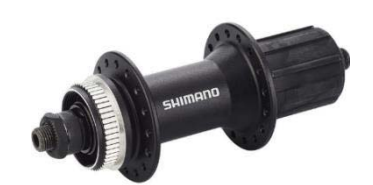

#### **LLANTAS (APAMT-05)**

**Material:** Aluminio **Fabricante:** Shimano **Modelo:** WH-MT500 Voderrad 29" **Tamaño:** 29"

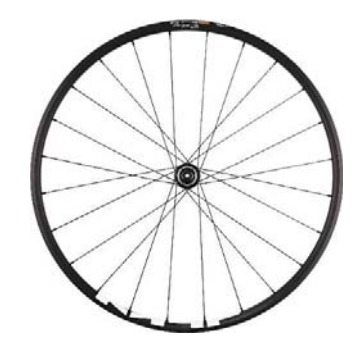

*Figura 11: Llanta. Fuente: https://bike.shimano.com/es-ES/* 

#### **CUBIERTAS (APAMT-06)**

**Fabricante:** Bontrager **Modelo:** H5 Hard-Case Lite **Tamaño:** 700C x 35mm

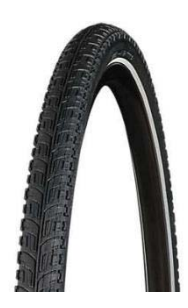

*Figura 12: Cubierta. Fuente: https://www.trekbikes.com/es/es\_ES/* 

#### **CÁMARA (APAMT-07)**

**Fabricante:** Michelin

**Modelo:** Airstop A4

**Tamaño:** 29"

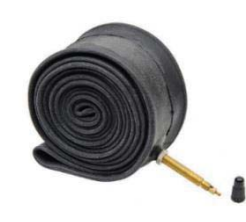

*Figura 13: Cámara. Fuente: https://www.bikeshop.es* 

#### **MANETAS DE CAMBIO (APAMT-08 y APAMT-08L)**

**Maneta Derecha APAMT-08**

**Fabricante:** Shimano

**Modelo:** Acera SL-M3000, 9 velocidades

**Maneta Izquierda APAMT-08L**

**Fabricante:** Shimano

**Modelo:** Acera SL-M3000, 3 velocidades

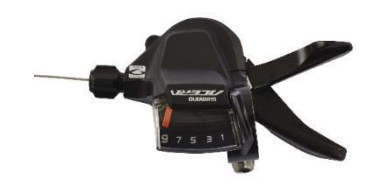

*Figura 14: Maneta de Cambio Derecha. Fuente: https://bike.shimano.com/es-ES/* 

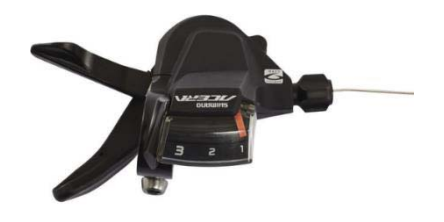

*Figura 15: Maneta de Cambio Izquierda. Fuente: https://bike.shimano.com/es-ES/* 

**DESVIADOR (APAMT-09)** 

**Fabricante:** Shimano

**Modelo:** Altus FD-M370, 3x9 velocidades

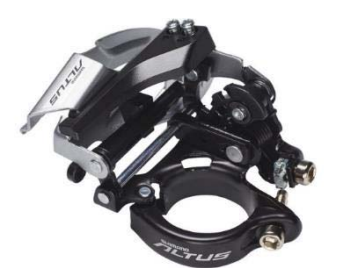

*Figura 16: Desviador. Fuente: https://bike.shimano.com/es-ES/* 

**CAMBIO TRASERO (APAMT-10)** 

**Fabricante:** Shimano

**Modelo:** Deore Shadow RD-M592-SGS, 9 velocidades

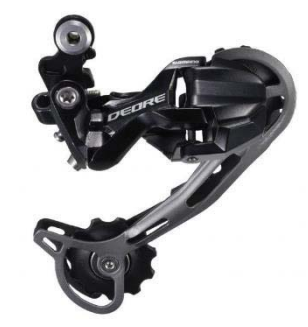

*Figura 17: Cambio Trasero. Fuente: https://bike.shimano.com/es-ES/*

**BIELA (APAMT-11)** 

**Fabricante:** Shimano

**Modelo:** FC-MT210 44/32/22 dientes, 3x9 velocidades

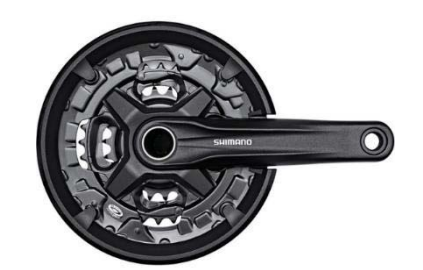

*Figura 18: Biela. Fuente: https://bike.shimano.com/es-ES/* 

**EJE PEDALIER (APAMT-12)** 

**Fabricante:** Shimano

**Modelo:** SM-BBMT500-PA

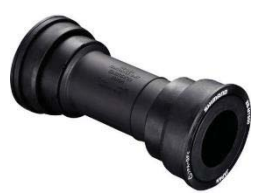

*Figura 19: Eje Pedalier. Fuente: https://bike.shimano.com/es-ES/* 

**CASSETTE (APAMT-13)** 

**Fabricante:** Shimano

**Modelo:** CS-HG200, 9 velocidades

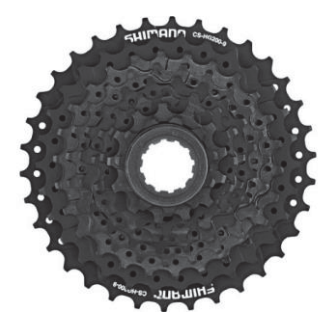

*Figura 20: Cassette. Fuente: https://bike.shimano.com/es-ES/* 

**CADENA (APAMT-14)** 

**Fabricante:** Shimano

**Modelo:** Deore CN-HG53, 9 velocidades

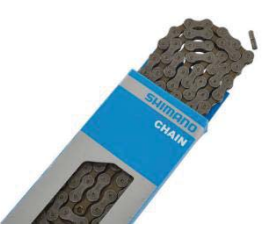

*Figura 21: Cadena. Fuente: https://bike.shimano.com/es-ES/* 

**PEDALES (APAMT-15)** 

**Fabricante:** Shimano

**Modelo:** PD-T421 Click'R

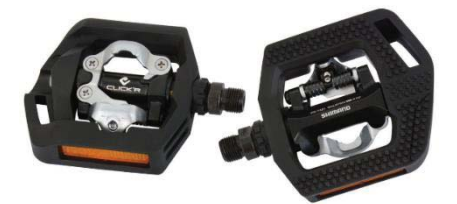

*Figura 22: Pedales. Fuente: https://bike.shimano.com/es-ES/* 

**SILLÍN (APAMT-16)** 

**Fabricante:** Red Cycling Products

**Modelo:** Sports Touring Saddle

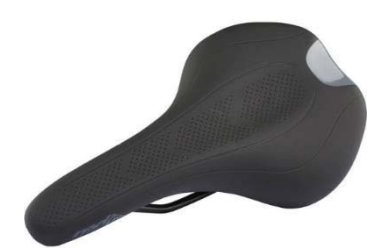

*Figura 23: Sillín. Fuente: https://www.bikester.es* 

**TIJA SILLÍN (APAMT-17)** 

**Fabricante:** Dartmoor

**Modelo:** Fusion Seat Post

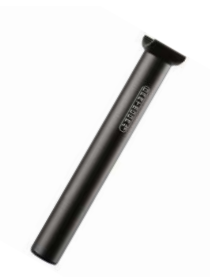

*Figura 24: Tija. Fuente: https://www.bikester.es* 

**MANILLAR (APAMT-18)** 

**Material:** Aluminio **Fabricante:** Humpert **Modelo:** Ergo Handlebar Clamp

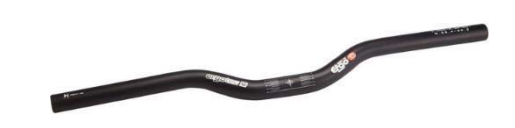

*Figura 25: Manillar. Fuente: https://www.bikester.es* 

**PUÑOS (APAMT-19)** 

**Fabricante:** Cube

**Modelo:** Performance

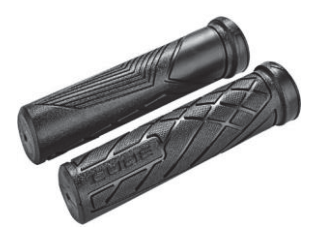

*Figura 26: Puños. Fuente: https://www.cube.eu/cube-bikes/* 

**POTENCIA (APAMT-20)** 

**Fabricante:** Riverside

**Modelo:** Potencia Bicicleta Ajustable 25,4mm

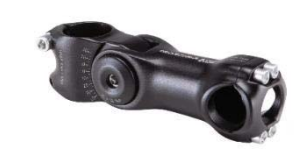

*Figura 27: Potencia. Fuente: https://www.decathlon.es/es/* 

**JUEGO DE DIRECCIÓN (APAMT-21)** 

**Fabricante:** Riverside (Decathlon)

**Modelo:** Dirección 1"1/8 Enroscable

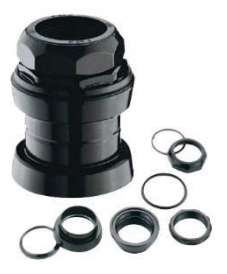

*Figura 28: Juego de Dirección. Fuente: https://www.decathlon.es/es/* 

**MANETAS DE FRENOS (APAMT-22 y APAMT-22B) Maneta Delantera APAMT-22**

**Fabricante:** Shimano

**Modelo:**Deore XT BR-M8000 Rueda Delantera

**Maneta Trasera APAMT-22B Fabricante:** Shimano

**Modelo:**Deore XT BR-M8000 Rueda Trasera

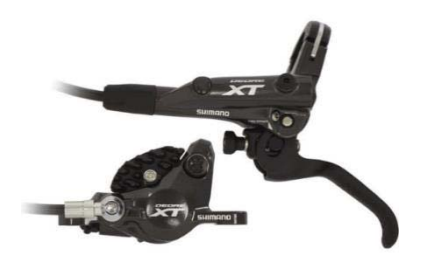

*Figura 29: Maneta de Freno Delantera. Fuente: https://bike.shimano.com/es-ES/* 

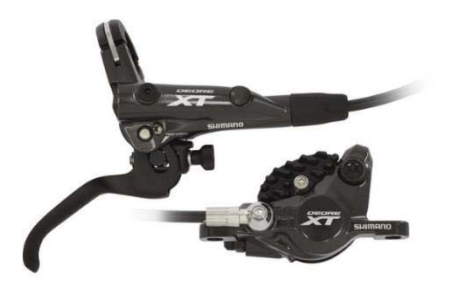

*Figura 30: Maneta de Freno Trasera. Fuente: https://bike.shimano.com/es-ES/* 

## **DISCO DE FRENOS (APAMT-23)**

**Fabricante:** Shimano

**Modelo:** Deore SM-RT64, Centerlock

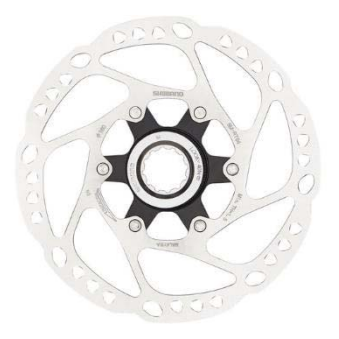

*Figura 31: Disco de Freno. Fuente: https://bike.shimano.com/es-ES/* 

# **CAPÍTULO 3 – PROCESO DE DISEÑO EN SAP**

## **3. PROCESO DE DISEÑO EN SAP**

## **3.1 Introducción**

SAP Business Suite es un conjunto de aplicaciones integradas e interconectadas que permite gestionar conjuntamente todos los procesos de una empresa, como las compras y ventas, organización y stock del almacén o las relaciones con los clientes y proveedores. Consta de 5 módulos:

- SAP ERP (Enterprise Resource Planning o Planificación de Recursos Empresariales): Software integral que permite gestionar de forma conjunta todas las áreas operacionales de la empresa. La principal ventaja de este software es la interconexión entre diferentes áreas de la empresa, facilitando el flujo de información para tomar decisiones de negocios impulsadas por datos y mejorar el rendimiento operativo.
- SAP CRM (Customer relationship management o Gestión de Relación con el Cliente): Este software se centra en las relaciones de la empresa con sus clientes actuales y futuros, como ventas, marketing y servicio al cliente. Permite almacenar información de distintos clientes o proveedores para que se pueda acceder desde cualquier departamento, permitiendo clasificar a los diferentes clientes, acceder a información estratégica sobre los mismos y realizar tareas de marketing dirigido.
- SAP PLM (Product Lifecycle Management o Gestión del Ciclo de Vida del Producto): Es una aplicación que se centra en todos los procesos relacionados con los productos, desde la primera idea del producto hasta la manufacturación del mismo. Como bien su nombre indica, este software permite a la empresa controlar todas las fases del ciclo de vida del producto, ayudando a invertir los recursos adecuados en los proyectos adecuados y alinear la estrategia con los objetivos de negocio para dominar los costos del proyecto.
- SAP SCM (Supply Chain Management o Planificación de la Cadena de Suministro): Herramienta de software que permite planificar, ejecutar y coordinar en tiempo real la cadena de suministro. Permite la simulación y planificación de toda la red logística,como la planificación de la demanda y de necesidades o la planificación de la producción, además de optimizar los ciclos de fabricación y el modo de entrega y distribución. Es una herramienta muy eficaz para controlar el stock de producción y de venta, optimizando las situaciones de "bottle neck" (cuellos de botella).
- SAP SRM (Supplier Relationship Management): Permite evaluar la estrategia de suministro y abastecimiento, afianzando las relaciones con los proveedores, mejorando la calidad y reduciendo los riesgos gracias a una óptima selección de proveedores. También reduce la duración de los ciclos de aprovisionamiento por medio de una colaboración más eficiente con los proveedores.

El estudio del proyecto utilizando el software proporcionado por SAP nos permite incorporar las diversas fases del proyecto en un solo conjunto. Además, sirve para poder personalizar las actividades del proyecto, introduciendo la información deseada para su posterior análisis. El software que vamos a utilizar es muy potente y permite la integración entre diferentes módulos

del sistema y partes del proyecto. Muchas de estas características van más allá del alcance de estudio del presente trabajo de fin de grado, por lo que nos centraremos en las funcionalidades a utilizar y en concreto a las que se encuentran dentro del módulo Project Builder.

## **3.2 Definición de materiales en SAP**

El primer paso antes de definir el proyecto en SAP es introducir manualmente la lista de materiales que vamos a utilizar para producir el prototipo. Estos materiales son los seleccionados previamente y que se han especificado en el capítulo anterior. SAP nos permite introducir una gran cantidad de información referente a los materiales, sin embargo, desde el punto de vista práctico y teniendo en cuenta el objetivo del presente trabajo de fin de grado, no se va a completar toda la información que podríamos introducir en el software. La información que vamos a introducir es la relevante para poder definir correctamente todas las especificaciones del material que nos interesan y que van a permitir hacer un análisis correcto.

Para introducir los materiales debemos seguir la siguiente instrucción a través del menú de SAP:

Logística, Gestión de Materiales, Maestro de Materiales, Material, Crear en General, Inmediatamente

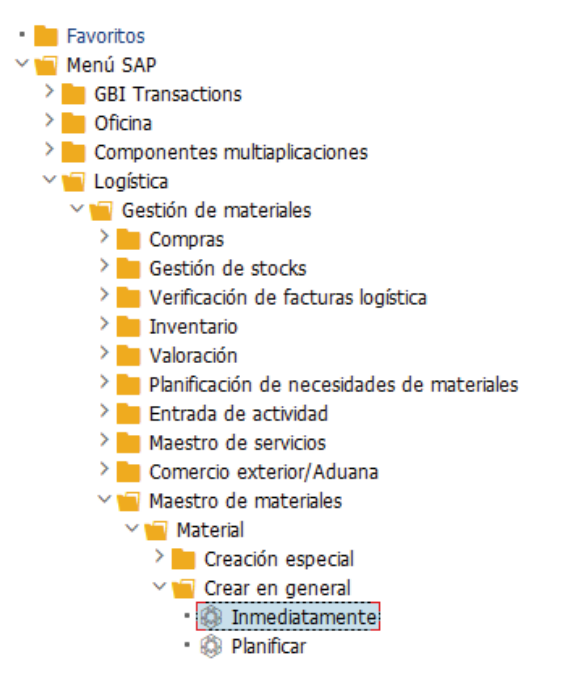

*Figura 32: Ruta Creación Material Fuente: SAP ERP.* 

También podemos acceder directamente a través del comando MM01 mediante el cuadro de comandos de SAP.

Para la creación de los materiales, lo primero que debemos realizar es nombrar el material, el ramo y el tipo de material, que se asignará de la siguiente manera:

x Nombre: APAMT-XX, en función del material lo único que cambian son los dos últimos caracteres, que se transforman en dígitos según el material, desde APAMT-01 hasta APAMT-23.

- Ramo: Comercio
- Tipo de Material: Material Completo

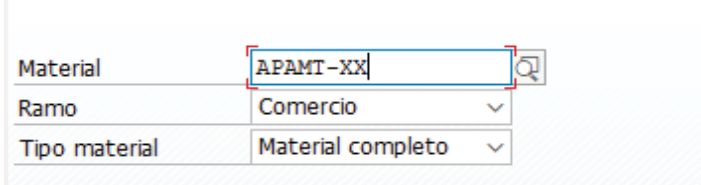

*Figura 33: Definición Material. Creación Material Fuente: SAP ERP.* 

Una vez creamos el material ya podemos empezar a definir sus características. El primer paso es asignar al material su correspondiente centro donde se va a guardar y el tipo de almacén, que para nuestros materiales van a ser todos "Finished Goods", que significa bienes terminados. En nuestro caso, se seleccionarán:

- Centro: HD00 (Plant Heldenberg)
- Almacén: FG00 (Finished Goods)

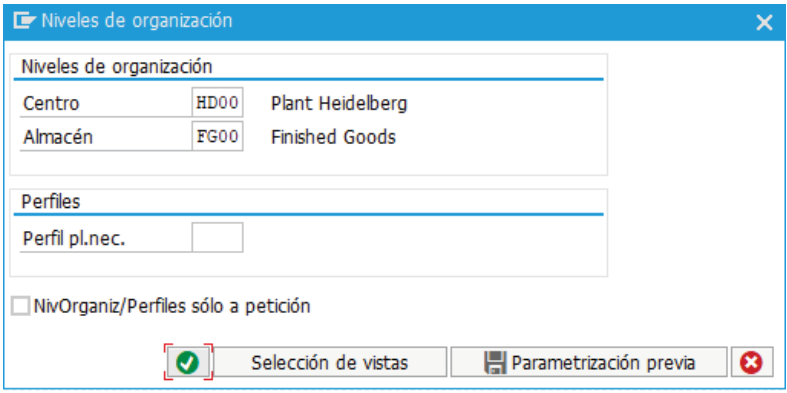

*Figura 34: Nivel organización material. Creación Material Fuente: SAP ERP.* 

El siguiente paso es la selección de vistas, donde podemos seleccionar las vistas que nos interesan completar para definir nuestro material. En nuestro caso seleccionaremos las vistas siguientes: Datos base 1, Compras, Planificación de necesidades 1, 2 y 3 y Contabilidad 1.

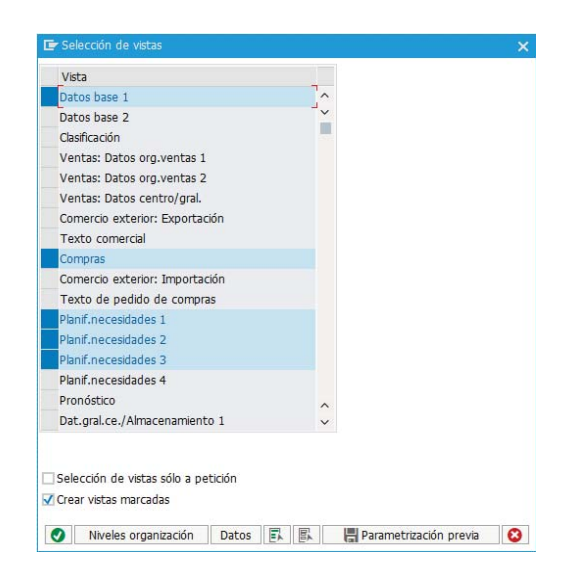

*Figura 35: Selección de vistas. Creación Material Fuente: SAP ERP.* 

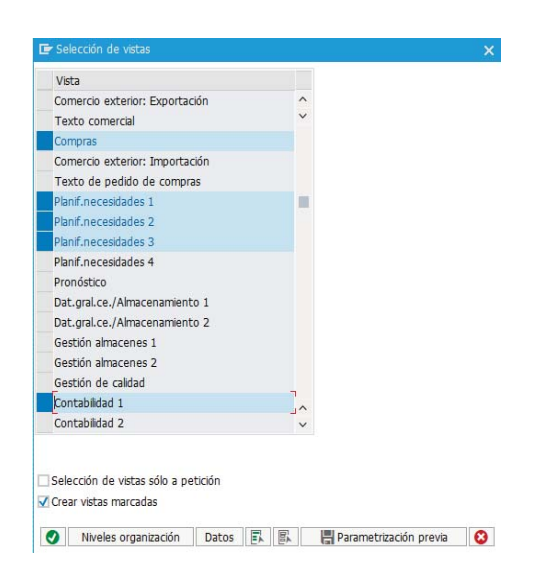

*Figura 36: Selección de vistas. Creación Material Fuente: SAP ERP.* 

**DATOS BASE 1:** Permite introducir la información fundamental del producto, como el tipo de material que es y la unidad de medida que le corresponde o el volumen y el peso en aquellos materiales que sea información necesaria.

- Unidad de medida base: Pieza (PI)
- Grupo artículos: BIKES

| Datos base 1               | Datos base 2<br>৯ | Compras         | D.<br>s<br>Texto    <br>Com.ext.:Importación |
|----------------------------|-------------------|-----------------|----------------------------------------------|
| APAMT-01<br>Material<br>óà | Cuadro 29"        |                 | $\left\lceil i \right\rceil$                 |
| Datos generales            |                   |                 |                                              |
| Unidad medida base         | PI<br>Pieza       | Grupo artículos | <b>BIKES</b>                                 |
| Nº antiquo material        |                   | Grupo art. ext. |                                              |
| Sector                     |                   | Labor/Oficina   |                                              |
| Esquema contingente        |                   | Jquía.productos |                                              |
| Status mat.todos ce.       |                   | Válido de       |                                              |
| Val.parám.validez          |                   | Gr.tp.pos.gral. | <b>VOLL</b><br>Material completo             |
| Grupo de autoriz. material |                   |                 |                                              |
| Grupo autorizaciones       |                   |                 |                                              |
| Dimensiones/EAN            |                   |                 |                                              |
| Peso bruto                 | 2,300             | Unidad de peso  | G                                            |
| Peso neto                  | 2,300             |                 |                                              |

*Figura 37: Datos Base 1. Fuente: SAP ERP.* 

**COMPRAS**: Sirve para poder gestionar la información referida a la compra del material y cargar los costes a la unidad de negocios de Global Bike Europe.

x Grupo de Compras: E00 (Europa)

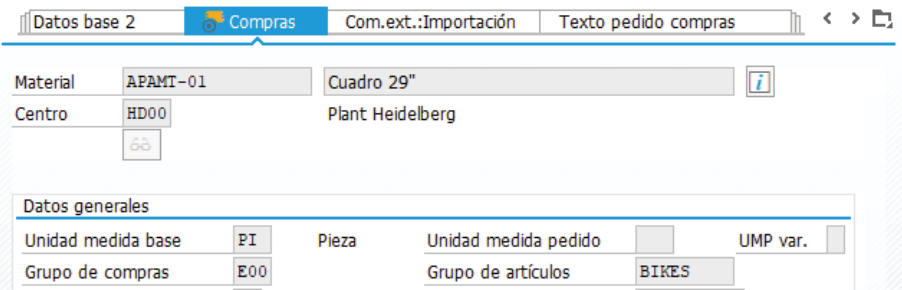

*Figura 38: Compras. Fuente: SAP ERP.* 

**PLANIFICACIÓN DE NECESIDADES 1:** En esta ventana podemos seleccionar diferentes características referidas a la organización del material que servirán para clasificar al material en su posterior análisis.

- x Características planificación necesidades: PD (planifIcación necesidades determinista)
- Planificación Necesidades: 000 (asociado a HD00 "HD mrp controller")
- x Tamaño Lote Planificación Necesidades: EX (cálculo del tamaño de lote exacto)

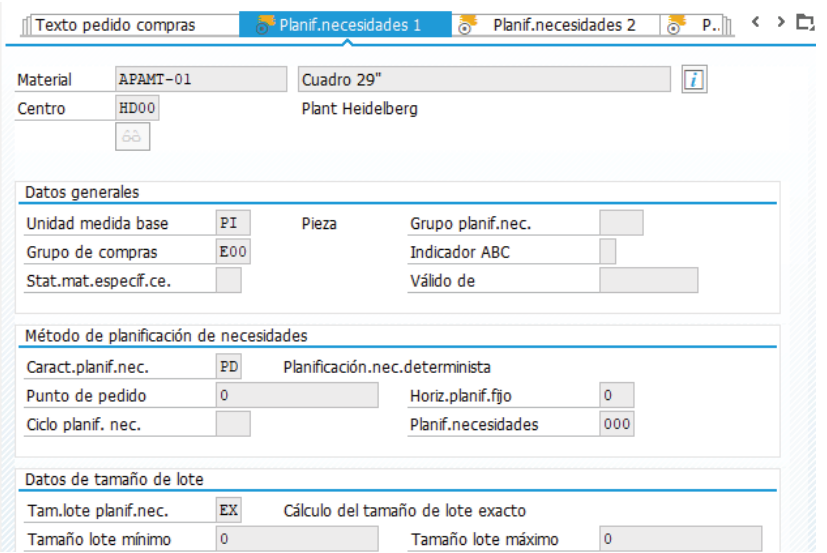

*Figura 39: Planificación de Necesidades 1. Fuente: SAP ERP.* 

**PLANIFICACIÓN DE NECESIDADES 2:** Permite indicar información referida al aprovisionamiento del material.

- Clase de aprovisionamiento: F (materia prima comprada)
- x Clave de horizonte: 001 (correspondiente al centro HD00)
- x Plazo entrega: 1 día

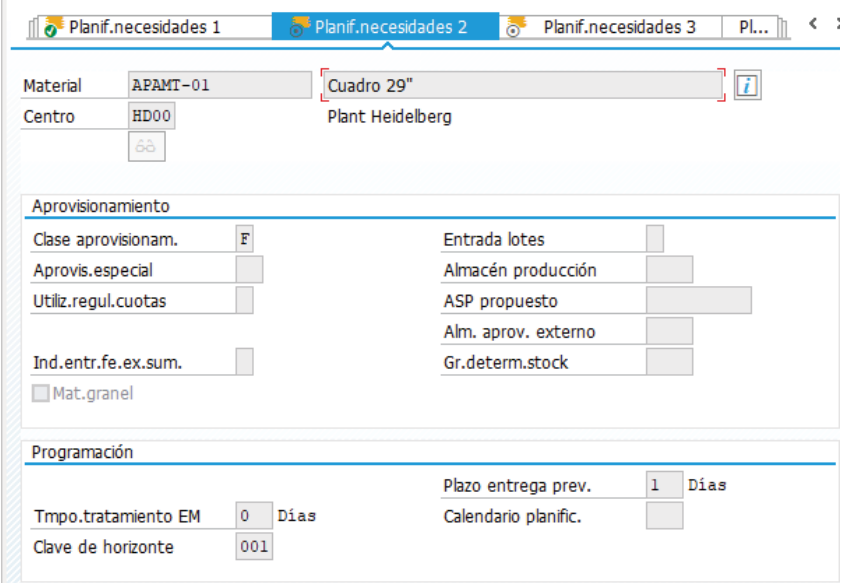

*Figura 40: Planificación de Necesidades 2. Fuente: SAP ERP.* 

**PLANIFICACIÓN DE NECESIDADES 3:** En esta ventana tan sólo necesitamos seleccionar la disponibilidad del material. En el caso del presente trabajo, al realizar la simulación del proyecto con el concepto de fabricar un prototipo, sólo necesitamos una unidad de cada material que conforma el prototipo.

x Verificación disponibilidad: 02 (necesidad individual)

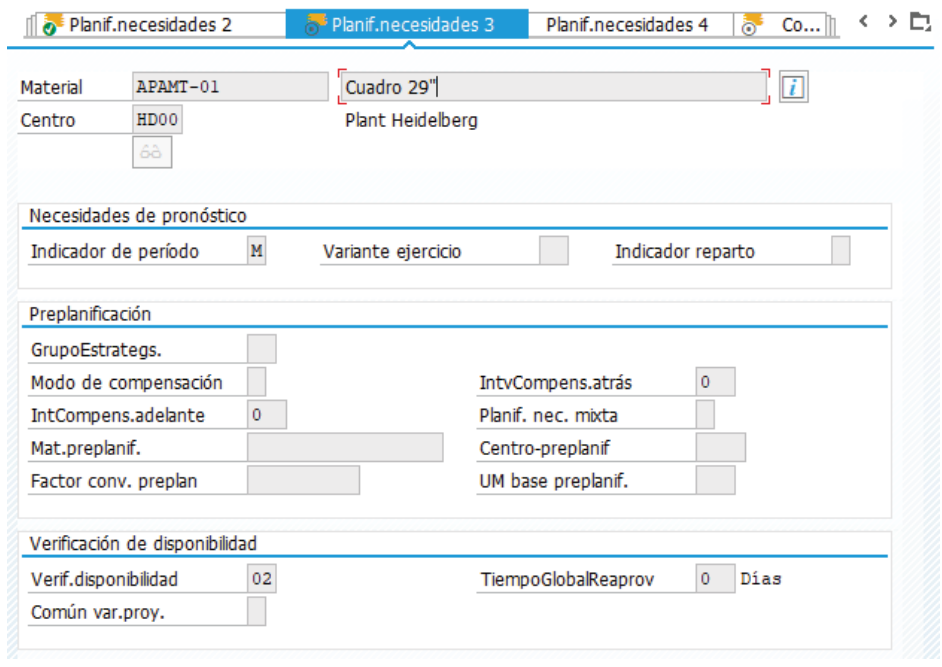

*Figura 41: Planificación de Necesidades 3. Fuente: SAP ERP.* 

**CONTABILIDAD 1:** En esta parte indicaremos el precio del material y si el precio es un valor variable o si va a ser el mismo durante la producción. Se ha indicado que el precio es variable debido a que el precio indicado es el precio de venta al público pero en el caso de hacer el prototipo se buscaría tratar directamente con los proveedores.

- Control de precios: V (precio variable)
- x Precio variable: X En esta casilla introduciremos el precio del material en cuestión.

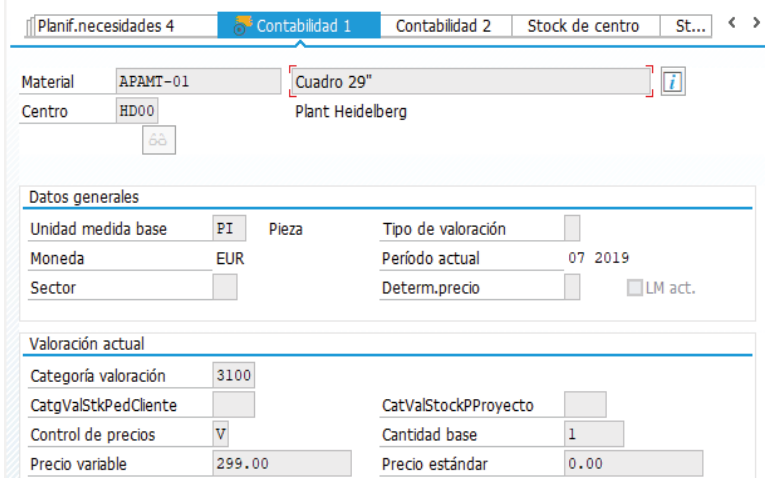

*Figura 42: Contabilidad 1. Fuente: SAP ERP.* 

## **3.3 Implementación del proyecto en SAP**

La implementación del proyecto conlleva crear todas las actividades y fases que ocurren en el mismo, con sus correspondientes relaciones, duraciones y costes. Cada uno de estos parámetros se añadirá al proyecto de manera independiente, siempre teniendo en cuenta la propia integración del programa que nos permite realizar el proyecto en distintas partes y luego incorporarlo todo de forma conjunta.

El proyecto se divide en tres fases principales, Introducción al Proyecto, Diseño y Fabricación Prototipo.

La estructura del proyecto junto con sus actividades se puede observar en la figura siguiente:

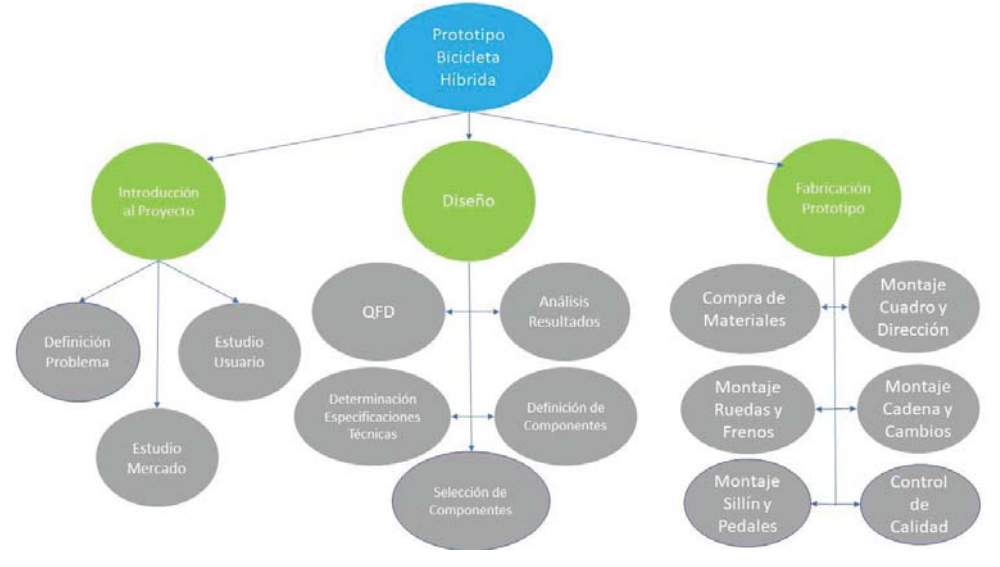

*Figura 43: Estructura del Proyecto. Fuente: Elaboración propia.* 

Para crear el proyecto en SAP utilizaremos la función "Project Builder". Para acceder a esta función se puede introducir CJ20N en el centro de comandos o seguir la instrucción desde el menú de SAP:

Logística, Sistema de Proyectos, Proyecto, Project Builder.

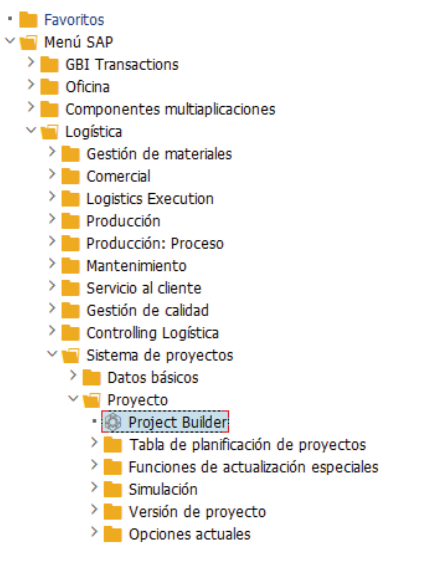

*Figura 44: Ruta Project Builder. Fuente: SAP ERP.* 

A continuación, introduciremos el nombre del proyecto y su código para referirnos a él en SAP.

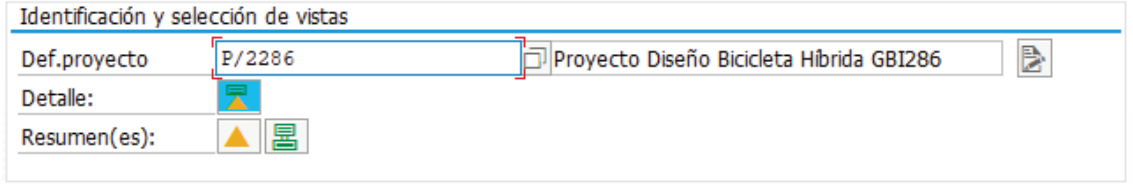

*Figura 45: Definición Proyecto. Fuente: SAP ERP.* 

A continuación, ya podemos ir introduciendo los elementos PEP, o WEB, Work Breakdown Structure por sus siglas en inglés. Estos elementos se pueden crear a partir del icono  $\| \cdot \|$  y son los elementos que nos permiten jerarquizar la estructura del proyecto, definiendo las tareas del proyecto.

En nuestro caso los elementos PEP corresponden a las fases "Introducción al Proyecto", "Diseño" y "Fabricación Prototipo".

Dentro de los elementos PEP situamos las actividades que se incluyen en cada una de las fases, que podemos crear con el icono  $\|\blacksquare\|$ . Estas actividades son los pasos que se han realizado durante la primera parte del trabajo además de los futuros pasos que se realizarían para finalizar el prototipo. Cada una de estas actividades se encuentra incluida en su correspondiente elemento PEP.

Las fases con sus actividades se encuentran resumidas en la siguiente figura:

| Estr.proyecto: Relación                      | Identificador |
|----------------------------------------------|---------------|
| Proyecto Diseño Bicicleta Hibrida GBI286     | P/2286        |
| ∨ A Prototipo Bicicleta Hibrida              | P/2286        |
| • 含 Prototipo Bicicleta Hibrida              | 4000196       |
| $\vee$ <b>A</b> Introducción al proyecto     | $P/2286-1$    |
| • <b>E Definición Problema</b>               | 4000196 0010  |
| • Estudio Usuario                            | 4000196 0020  |
| Estudio Mercado                              | 4000196 0030  |
| $\vee$ $\blacktriangle$ Diseño               | P/2286-2      |
| $\blacksquare$ OFD                           | 4000196 0040  |
| ∙ III Análisis Resultados                    | 4000196 0050  |
| Determinación Especificaciones 14000196 0060 |               |
| Definición de Componentes                    | 4000196 0070  |
| Selección de Componentes                     | 4000196 0080  |
| $\vee$ A Fabricación Prototipo               | P/2286-3      |
| Compra de Materiales                         | 4000196 0090  |
| · <b>III</b> Montaje Cuadro y Dirección      | 4000196 0100  |
| • Montaje Ruedas y Frenos                    | 4000196 0110  |
| • • Montaje Cadena y Cambios                 | 4000196 0120  |
| Montaje Sillín y Pedales                     | 4000196 0130  |
| Control de Calidad                           | 4000196 0140  |
|                                              |               |

*Figura 46: Elementos PEP y actividades. Fuente: SAP ERP.* 

## **3.4 Relaciones entre Actividades**

Con las actividades creadas ya podemos introducir las relaciones entre las actividades. Este es un proyecto bastante lineal donde cada actividad se empezará cuando haya acabado la anterior, menos al comienzo del proyecto, donde las tareas de estudio de usuario y de mercado comienzan ambas a la vez al completarse la definición del proyecto.

Para introducir las tareas de inicio-fin en SAP debemos situarnos en la actividad correspondiente y seleccionar la actividad previa y la posterior. Primero introducimos la operación predecesora en la primera línea y a continuación introducimos la actividad que ocurrirá posteriormente, marcando la casilla de "Indicador Sucesor (Suc)", como se observa en la siguiente figura:

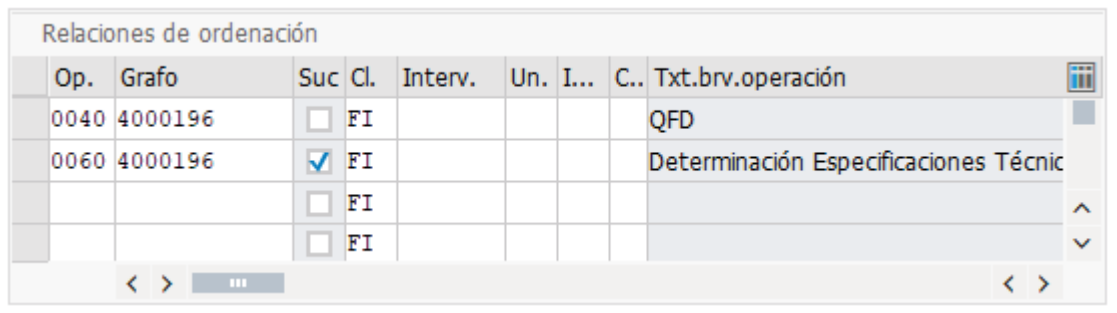

*Figura 47: Interacción entre actividades. Fuente: SAP ERP.* 

## **3.5 Planificación Actividades**

Para que el software nos genere unos costes relativos a las actividades, debemos indicar la duración y la carga de trabajo de cada una de las mismas. SAP Project Builder nos permite especificar ambos parámetros para su posterior análisis, de forma que podamos a la vez conocer la duración del proyecto y el camino crítico.

En la duración de las actividades se ha tenido en cuenta la duración durante la realización del presente trabajo de las distintas actividades, así como la experiencia propia del autor del mismo. También se ha intentado considerar unos márgenes de tiempo realistas adaptados al entorno industrial con tal de favorecer el realismo en la simulación del proyecto, con el fin de obtener resultados realistas.

En el caso de la actividad "Compra de Materiales" se ha tenido en cuenta no sólo el tiempo que se necesitaría para realizar los pedidos a los proveedores, sino también los plazos de entrega de los materiales.

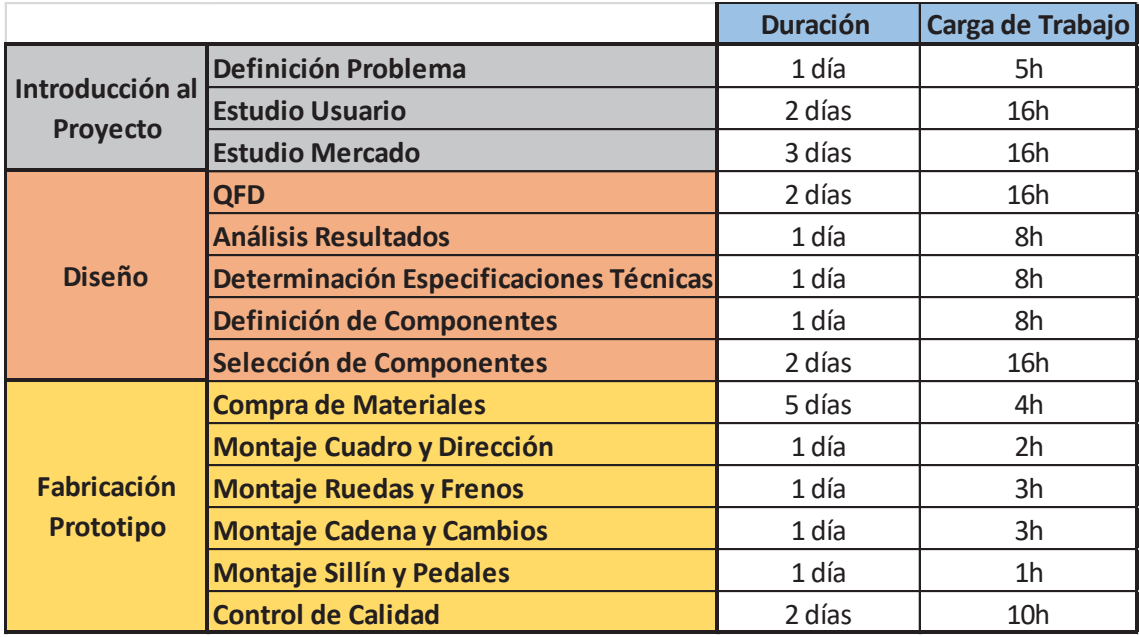

*Tabla 8: Duración actividades. Fuente: Elaboración propia* 

Una vez tenemos la duración de las actividades hecha, para que tengamos una estimación de los costes de cada actividad, debemos asignar a cada una de ellas sus trabajadores. La función de asignar los trabajadores a sus correspondientes actividades es generar un coste por hora trabajada, lo que supondrá que cada actividad que contenga una carga de trabajo tendrá un coste proporcional al coste por hora asignado a ese trabajador.

Este paso de asignar trabajadores a las actividades es muy importante para luego poder hacer un análisis y un presupuesto completo del proyecto, ya que en el resumen de costes podremos observar el coste total de las actividades.

Con la duración de las actividades especificada, SAP Project Builder nos permite obtener un grafo con la estructura del trabajo, que se resume en la siguiente figura:

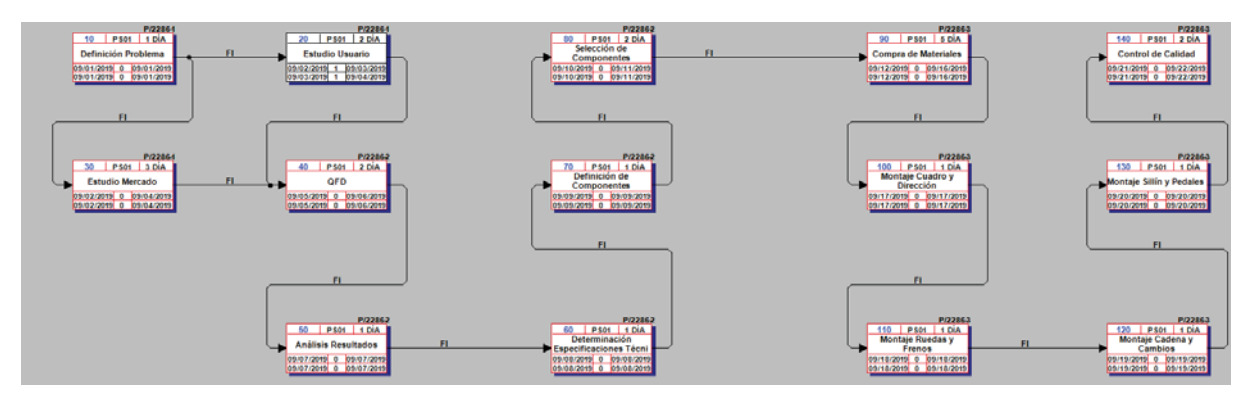

*Figura 48: Grafos PEP. Fuente: SAP ERP.* 

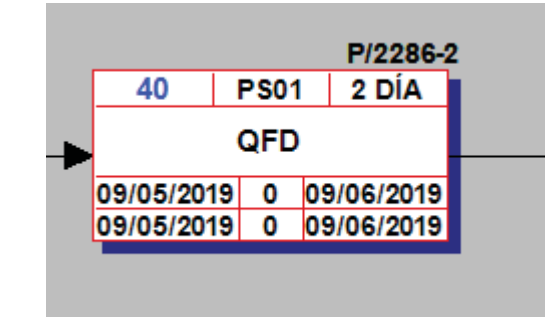

Cada elemento del grafo viene determinado por los parámetros que se determinan a continuación:

*Figura 49: Actividad grafo. Fuente: SAP ERP.* 

En primer lugar, tenemos el nombre de la actividad en la casilla central y la duración de la actividad en la parte superior (marcado en días en esta actividad). A continuación, tenemos las fechas en la parte inferior del cajetín. Las fechas en la parte izquierda corresponden a las fechas de inicio de la actividad, siendo la fecha en la línea superior la más temprana posible y la fecha en la línea inferior la más tardía posible. Las fechas de la parte derecha funcionan igual, en la línea superior tenemos la fecha de finalización más temprana de la actividad y en la inferior la fecha de finalización más tardía.

Para observar la planificación del proyecto con sus actividades, SAP Project Builder nos permite obtener el diagrama de Gantt del proyecto, para obtener un resumen de los elementos PEP, sus actividades y los hitos, así como de las fechas de inicio y fin del proyecto.

En el diagrama mostrado a continuación se observa que la duración del proyecto es de 21 días.

 $\overline{1}$ 

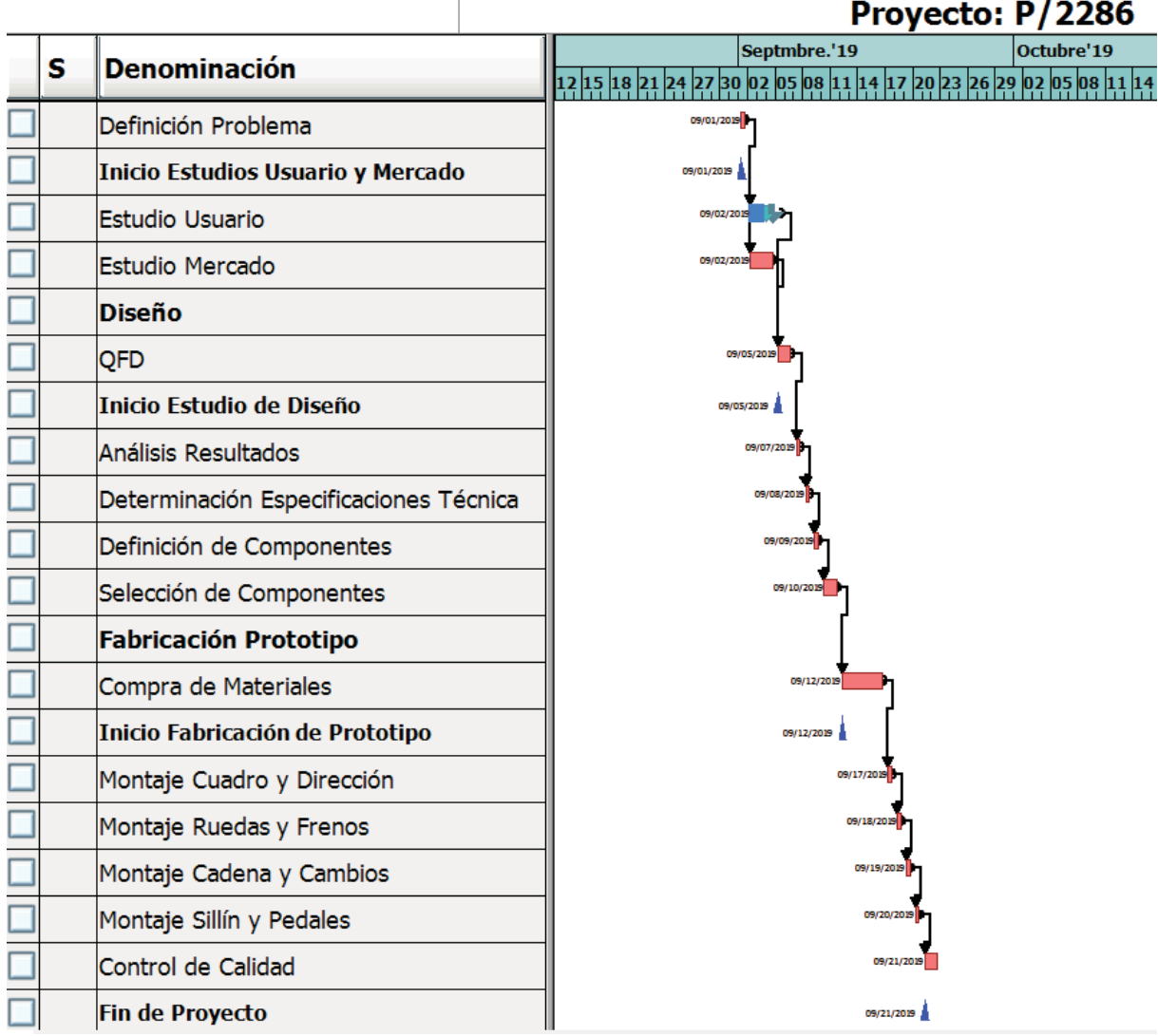

*Figura 50: Diagrama Gantt. Fuente: SAP ERP.* 

## **3.6 Asignación de Materiales**

La asignación de los materiales creados anteriormente permite designar a cada actividad los materiales que se van a necesitar en cada una de ellas. En el caso del presente trabajo, en lugar de ir solicitando los materiales por partes, se ha creado la actividad "Compra de Materiales". Esto permite introducir todos los materiales en una sola actividad

Para poder introducir los materiales en los resultados finales de SAP antes debemos introducirlos en las actividades correspondientes. Los materiales a introducir son los mismos que se han creado anteriormente y se van a introducir todos en la actividad "Compra de Materiales.

Para ello, tenemos que situarnos en la actividad en cuestión e ir a la pestaña "Resumen de Componentes" (como se muestra en la fig.26), introduciendo cada material.

El centro asignado es el que hemos introducido previamente y la medida base es "Pieza", ambos parámetros definidos previamente. El tipo de posición (marcado con una "T" en la fig.26) es "N", que indica "Posición no de almacén" y la "Reserva" viene indicada con el carácter "3", indicando que queremos ese material inmediatamente.

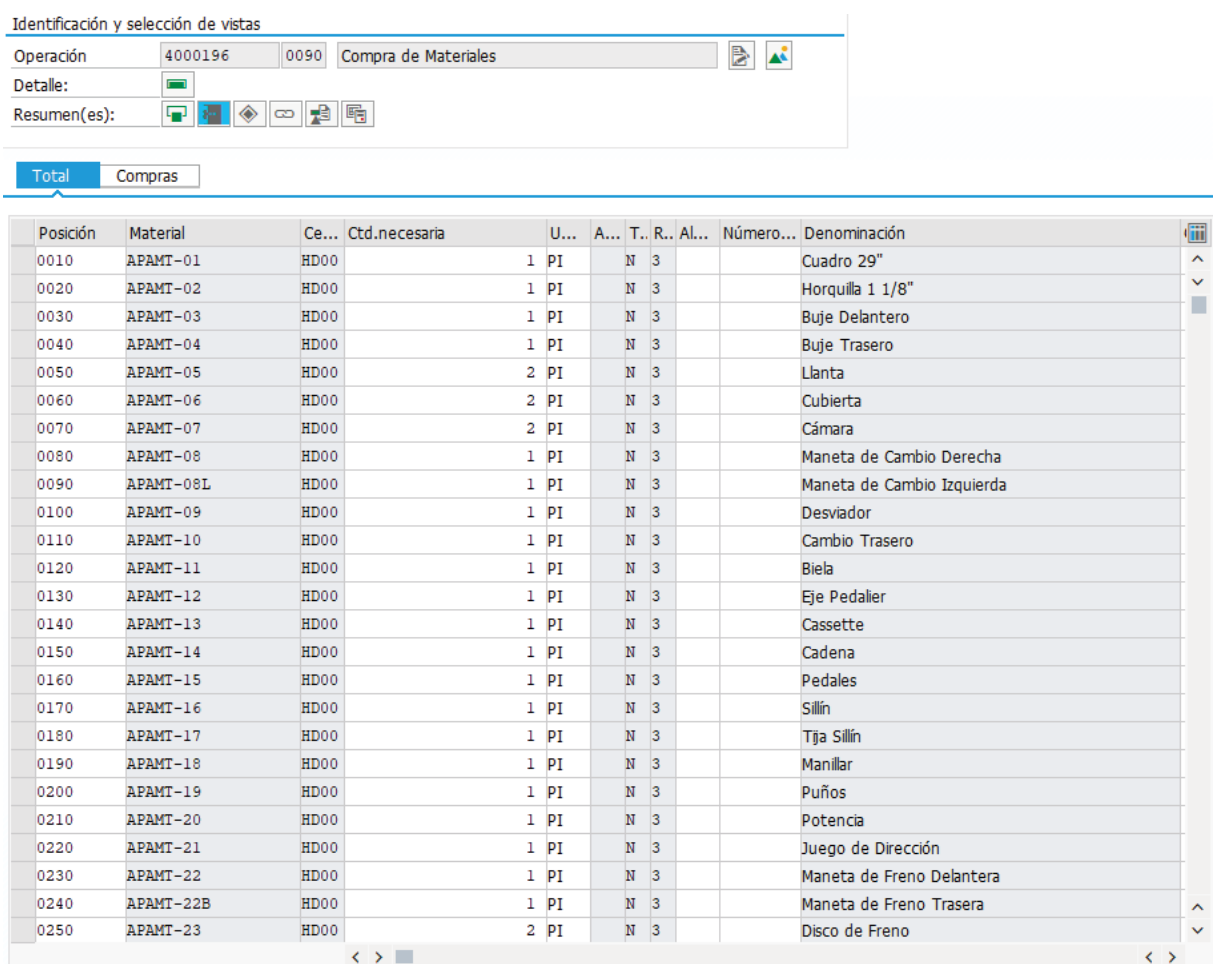

*Figura 51: Asignación materiales. Fuente: SAP ERP.* 

# **CAPÍTULO 4 – ANÁLISIS Y PRESUPUESTO**

## **4. ANÁLISIS Y PRESUPUESTO**

## **4.1 Análisis de costes en SAP**

La propia herramienta de SAP Project Builder nos permite ejecutar un presupuesto acorde a la información introducida durante el proyecto. Cuenta con la información del precio individual de los materiales que se han introducido previamente, además de la información de los trabajadores asignados, que cuentan con su propia información procedente de la base de datos de la empresa con la que estamos trabajando. Estos trabajadores asignados a su correspondiente actividad tienen su propio coste independiente de la finalidad del proyecto, información que no se ha tenido que crear previamente y tampoco se ha modificado durante la realización del presente trabajo. La función de esta asignación

El resumen de costes proporcionado por SAP Project Builder evalúa independientemente el coste total de los materiales y el coste total de las actividades del proyecto, así como indica el coste total y el proyecto del cual se ha realizado el estudio.

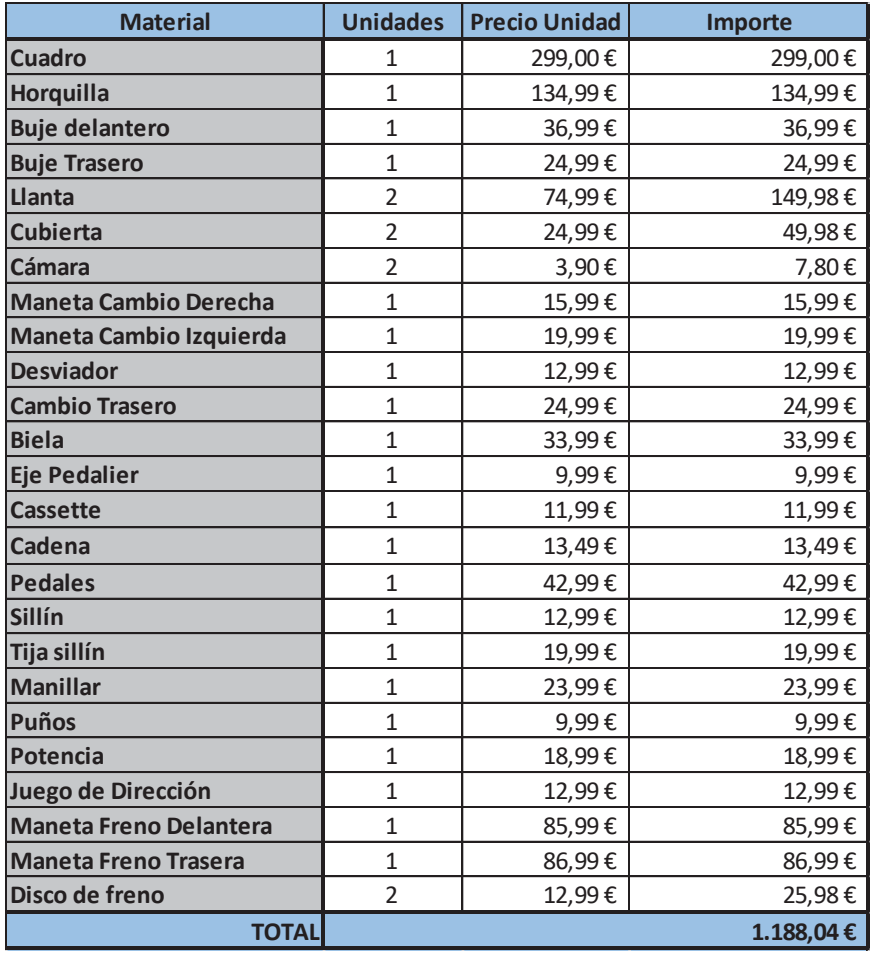

Antes de ejecutar la simulación presupuestaria en SAP vamos a detallar el precio de cada material:

*Tabla 9: Costes Materiales. Fuente: Elaboración propia.* 

Para generar el resumen de costes en SAP a partir del Menú SAP, se debe seguir la siguiente ruta:

Logística, Sistema de Proyectos, Sistema de Información, Controlling, Costes, Referente al plan, Por clase de coste, S\_ALR\_870135422-Real/Comprometido/Total/Plan en mon.suc.CO

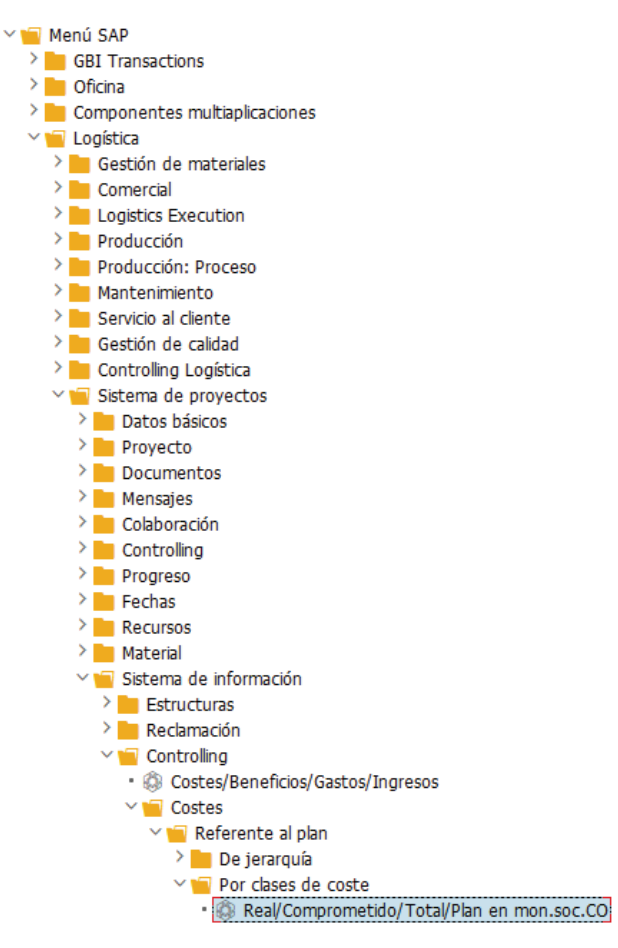

*Figura 52: Ruta Análisis de costes. Fuente: SAP ERP.* 

A continuación, nos indicará que escojamos un Perfil BD, en nuestro caso seleccionaremos el perfil estándar y posteriormente se debe introducir el código del proyecto. Simulando el análisis de costes llegamos a la siguiente figura:

| Ist/Obl./Summe/Plan                          |            | Status: 07/31/2019       |                      | Página: 2 / 6 |                      |
|----------------------------------------------|------------|--------------------------|----------------------|---------------|----------------------|
|                                              |            |                          |                      | Columna:      | 1/4                  |
| Objeto<br>Responsable (nombre)               | PRO P/2286 |                          | Proyecto Diseño Bici |               |                      |
| De ejercicio<br>De período                   | 1900       | A ejercicio<br>A período | 9999<br>12           |               |                      |
| All Cost Elements                            |            | Actual                   | Commitments          | Total         | Plan                 |
| 720200<br>0000720200<br>0000800000<br>800000 |            |                          | 1,188.04             | 1,188.04      | 1,188.04<br>5,800.00 |
| $   -$                                       |            |                          | 1,188.04             | 1,188.04      | 6,988.04             |

*Figura 53: Resultado Económico. Fuente: SAP ERP.* 

Vemos que el total del proyecto son 6.988,04€, el coste de las actividades es de 5.800€ y el de los materiales 1.188,04€

En el resumen de costes que SAP nos proporciona obtenemos el total del proyecto, así como el coste de los materiales y las actividades por separado. Los costes de los materiales vienen determinados por la información complementada en el apartado "Contabilidad 1". Por otra parte, los costes de las actividades vienen definidos por el precio que SAP asigna a cada trabajador junto con la duración de la tarea. A continuación, se muestran los costes asignados a las tareas:

| <b>Actividad</b>                        | <b>Importe</b> |
|-----------------------------------------|----------------|
| <b>Definición Problema</b>              | 250,00€        |
| <b>Estudio Usuario</b>                  | 800,00€        |
| <b>Estudio Mercado</b>                  | 800,00€        |
| <b>QFD</b>                              | 800,00€        |
| Análisis Resultados                     | 400,00€        |
| Determinación Especificaciones Técnicas | 400,00€        |
| Definición de Componentes               | 400,00€        |
| Selección de Componentes                | 800,00€        |
| <b>Compra de Materiales</b>             | 200,00€        |
| <b>Montaje Cuadro y Dirección</b>       | 100,00€        |
| <b>Montaje Ruedas y Frenos</b>          | 150,00€        |
| <b>Montaje Cadena y Cambios</b>         | 150,00€        |
| <b>Montaje Sillín y Pedales</b>         | 50,00€         |
| <b>Control de Calidad</b>               | 500,00€        |
| <b>TOTAL</b>                            | 5.800,00€      |

*Tabla 10: Costes Actividades. Fuente: Elaboración propia a partir de datos en SAP ERP.* 

## **4.2 Resultados Presupuesto**

Con los datos recogidos el presupuesto queda de la siguiente manera:

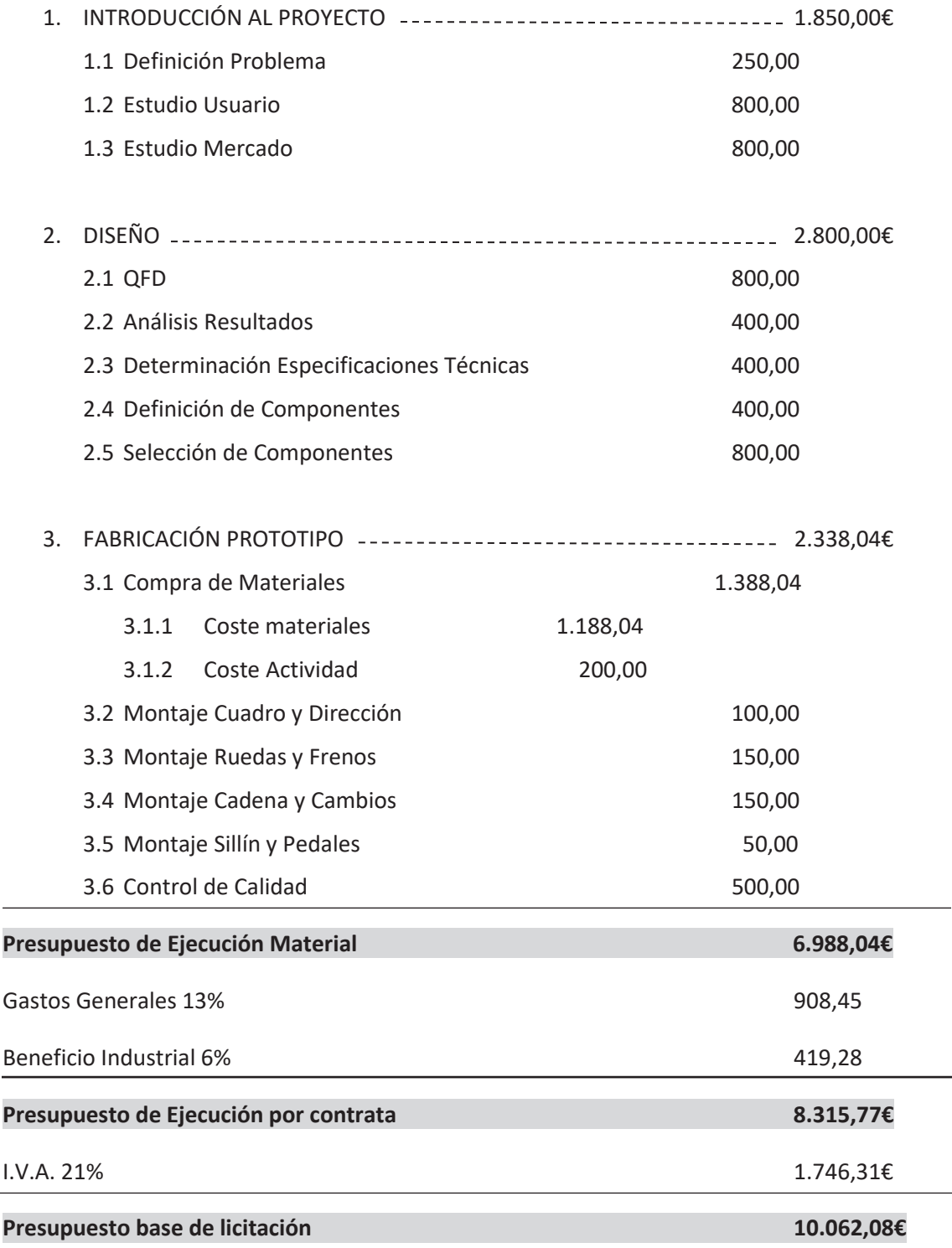

## **5. CONCLUSIONES**

Mediante la realización de este Trabajo Fin de Grado, el alumno ha podido experimentar el desarrollo de un proyecto y de todas las fases que lo conforman. Conocimientos teóricos se han llevado a la práctica en los estudios de usuario y de mercado, aprendiendo a extraer información válida para su posterior análisis. Pese a que no deja de ser una simulación, el desarrollo del proyecto, y más en concreto la etapa de diseño, permite al alumno aprender a trabajar con datos reales y aprender técnicas y métodos de análisis de diseño que pueden implementarse en diferentes entornos. De cara al entorno laboral, resulta de gran interés conocer y saber trabajar las fases que ocurren en un proyecto de diseño, ya que la acción de proyectar está presente en todo tipo de empresas.

Además de los conocimientos adquiridos en el diseño de un proyecto, se ha realizado una primera toma de contacto con un software de ERP y se ha aprendido a realizar tareas básicas en el mismo. También ha servido para conocer las funciones que el programa ofrece y simular situaciones reales gracias al entorno que proporciona. En concreto, se ha trabajado con el módulo Project Builder, que nos permite crear un proyecto y trabajar con él de distintas maneras, pudiendo obtener todo tipo de información, desde la introducción de materiales reales con sus características para su posterior estudio hasta la realización de análisis económicos y de actividades.

En resumen, con la realización de este trabajo el alumno ha aprendido las etapas que forman el proceso de creación de un prototipo y cómo gestionar la información obtenida durante el proceso de forma integrada y eficiente mediante un software de ERP.

## **6. BIBLIOGRAFÍA**

#### **DOCUMENTACIÓN:**

Fundamentos del diseño en la ingeniería. Editorial UPV. 2009. Mónica García Melón, Jorge Alcaide Marzal, Tomás Gómez Navarro, Daniel Collado-Ruíz, Jordi Peris Blanes, Rafael Monterde Díaz, Pablo Ferrer Gisbert, Eliseo Gómez-Senent Martínez

https://labicikleta.com

https://tuvalum.com/blog/

https://www.brujulabike.com

https://www.bikeexchange.co.uk

https://www.sap.com

https://www.eaeprogramas.es

#### **ESTUDIO DE USUARIO:**

https://www.ciudadesporlabicicleta.org

http://www.dgt.es/es/

DGT. Barómetro de la Bicicleta en España. 2017

#### **ESTUDIO DE MERCADO:**

https://www.cube.eu/es/cube-bikes/ https://www.giant-bicycles.com/es https://www.specialized.com/es/es https://www.serious-cycles.com https://www.konaworld.com https://www.marinbikes.com/es\_es/

#### **COMPONENTES PIEZAS:**

https://www.bikester.es https://www.decathlon.es/es/ https://www.trekbikes.com/es/es\_ES/ https://bike.shimano.com/es-ES/